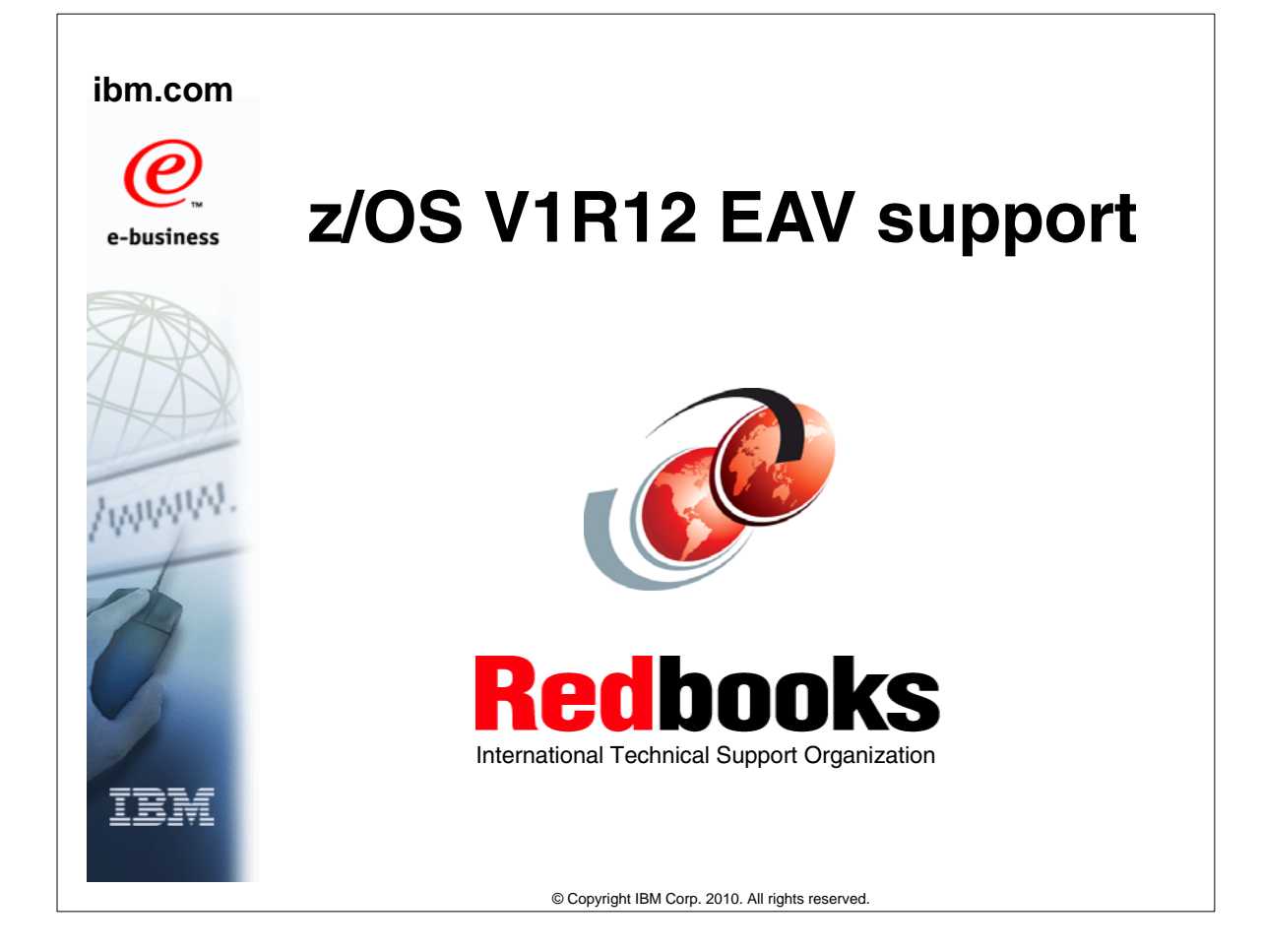

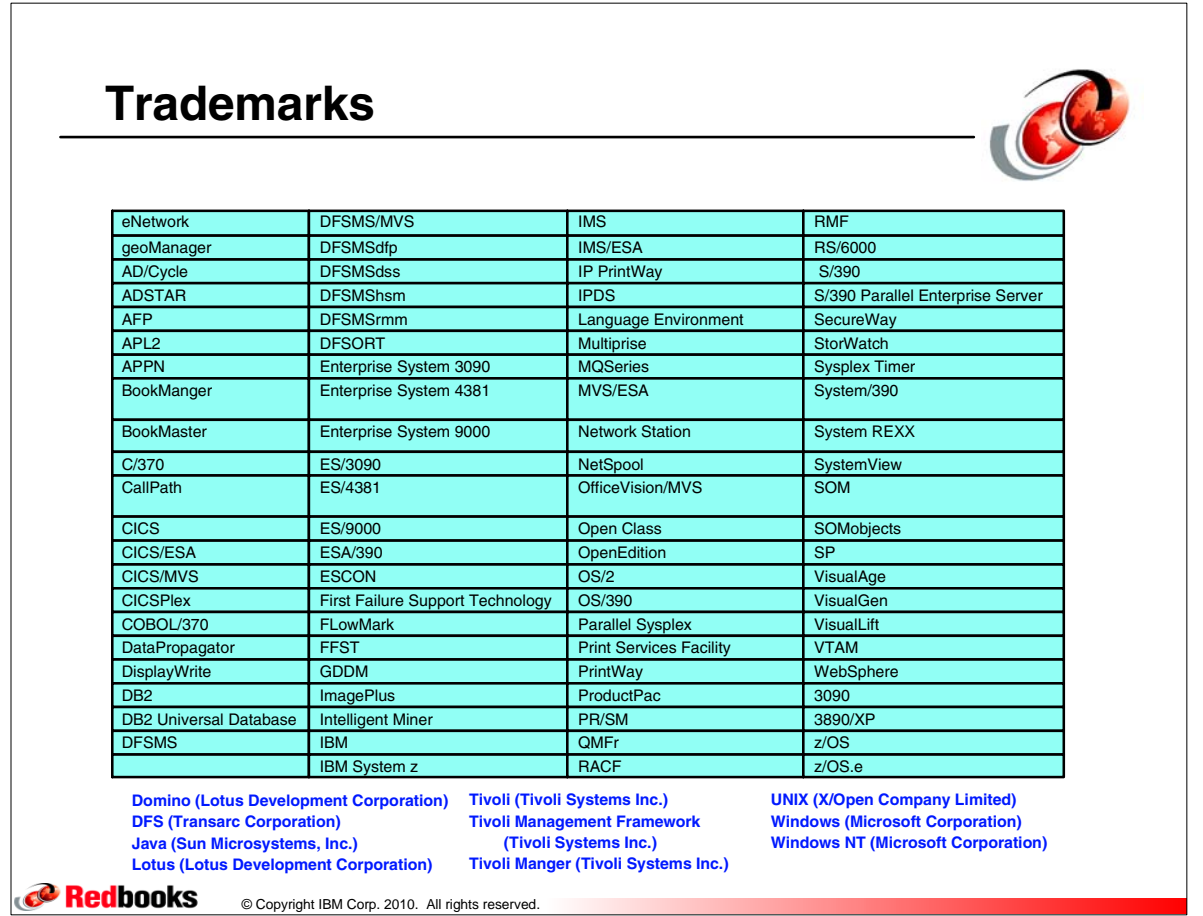

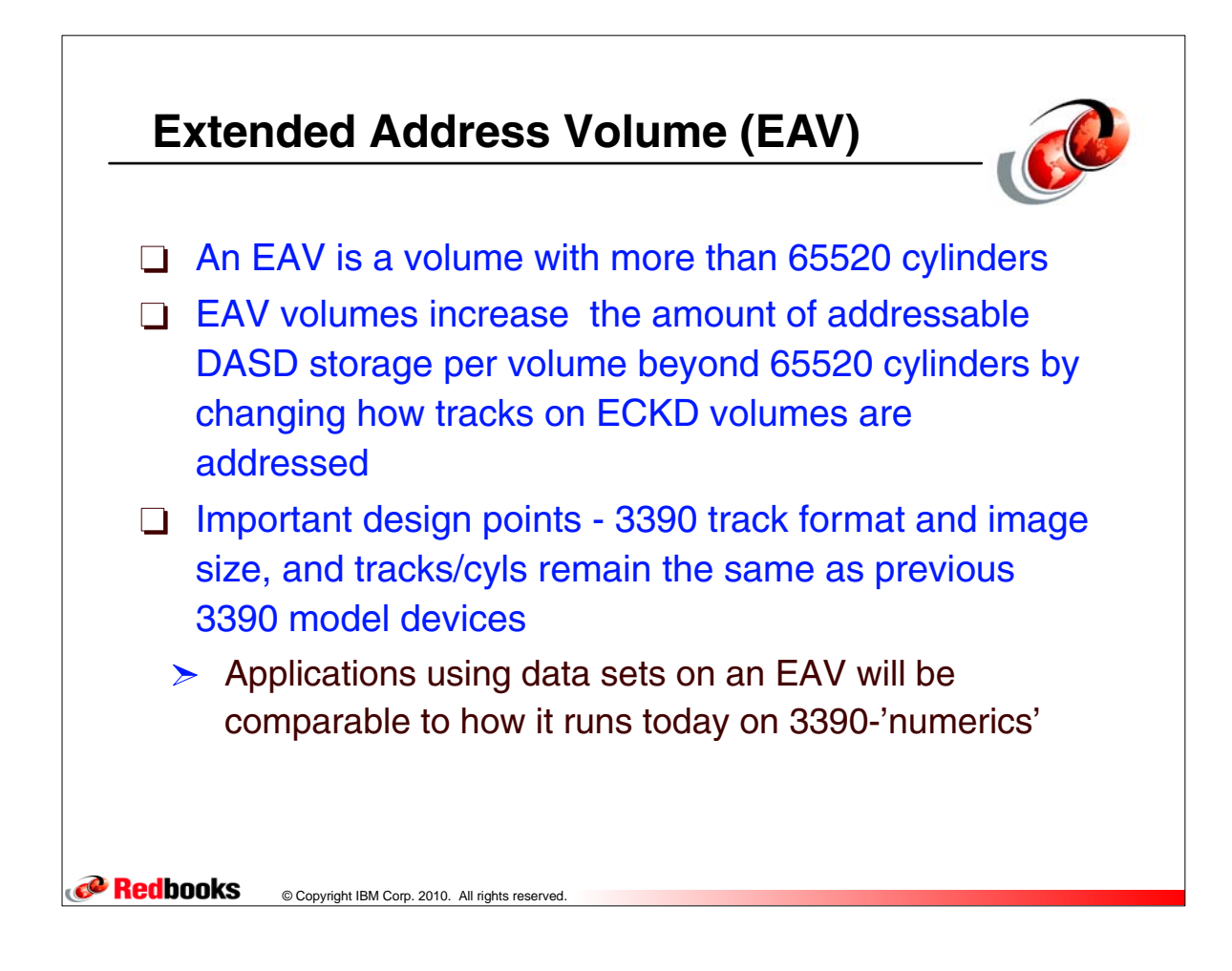

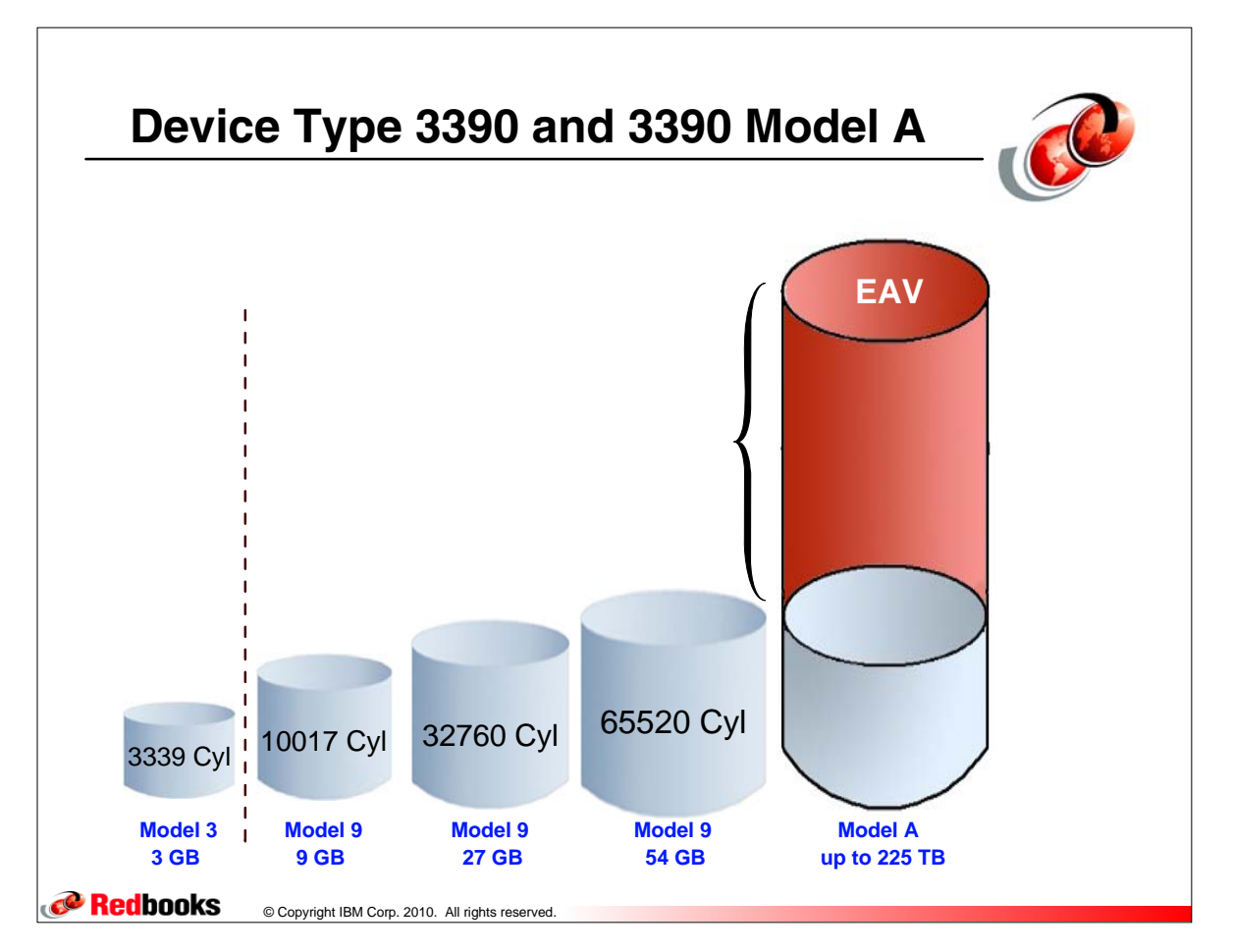

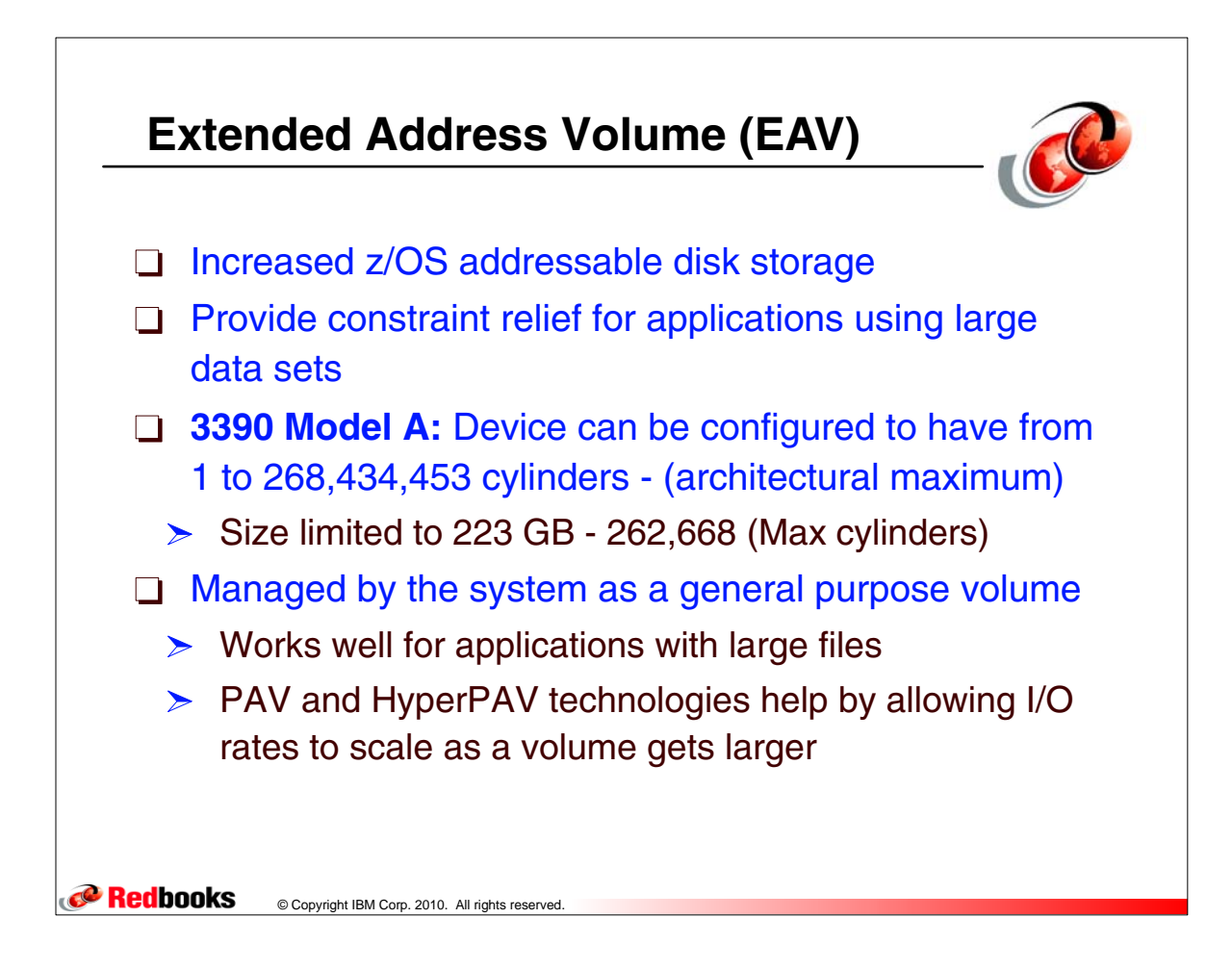

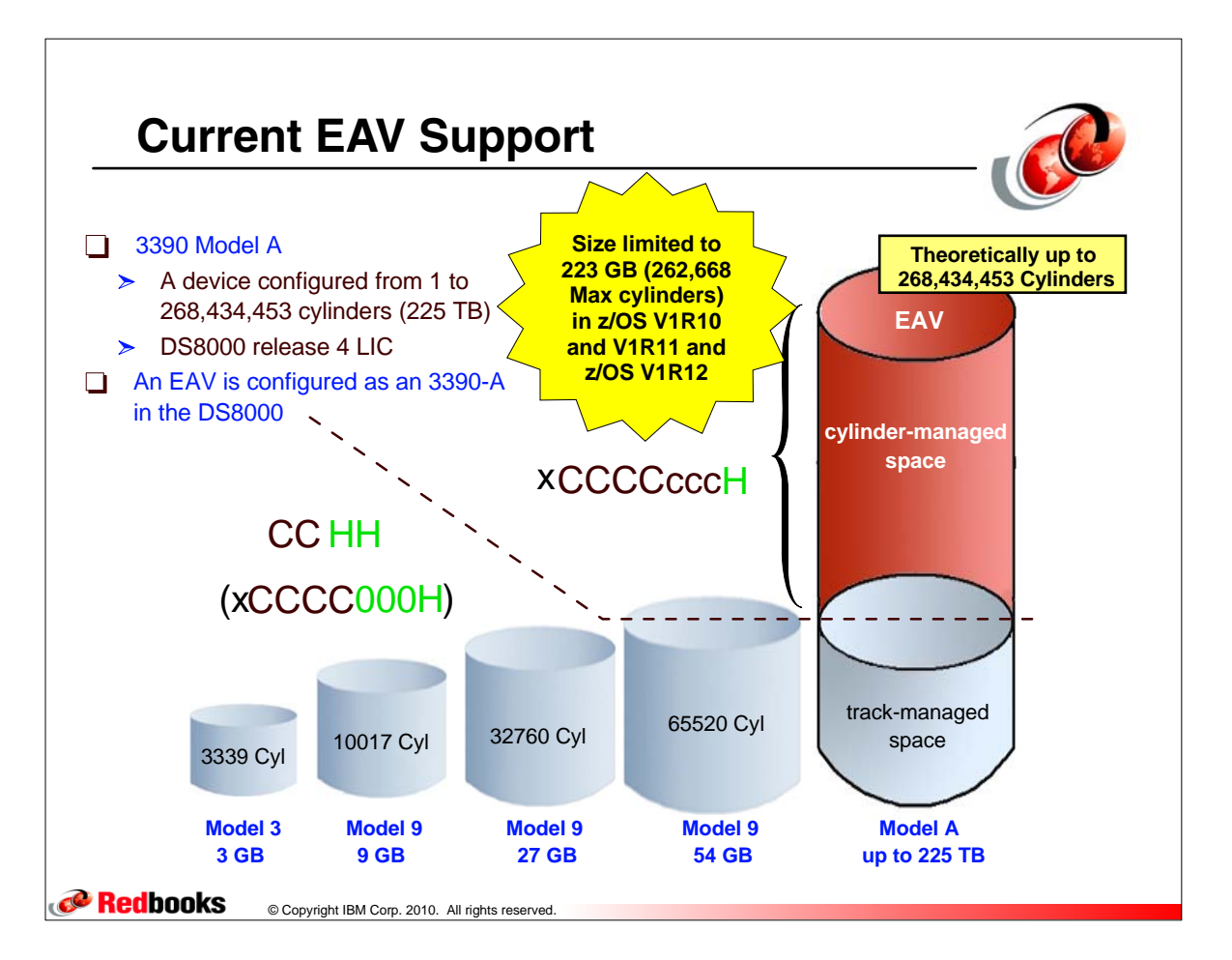

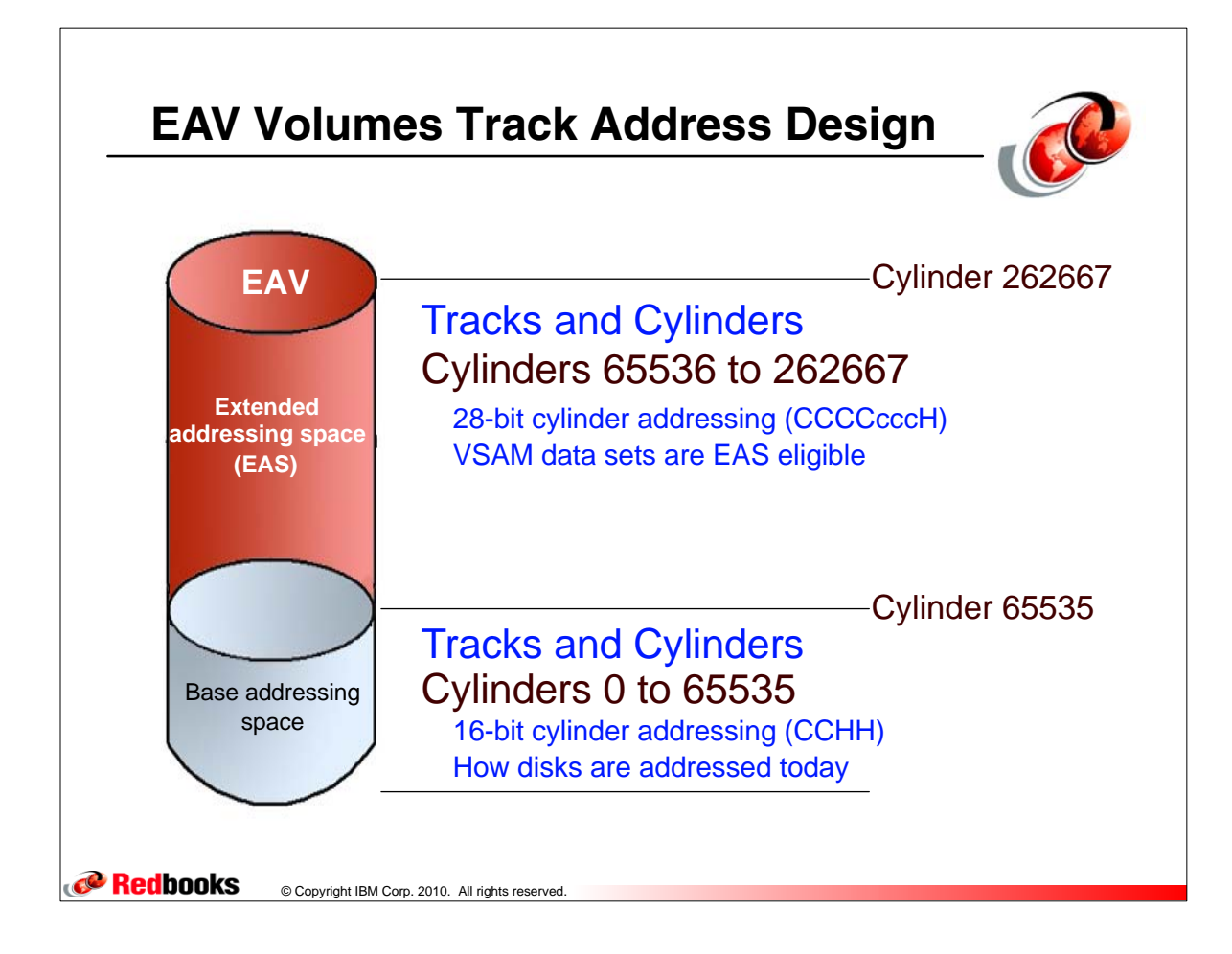

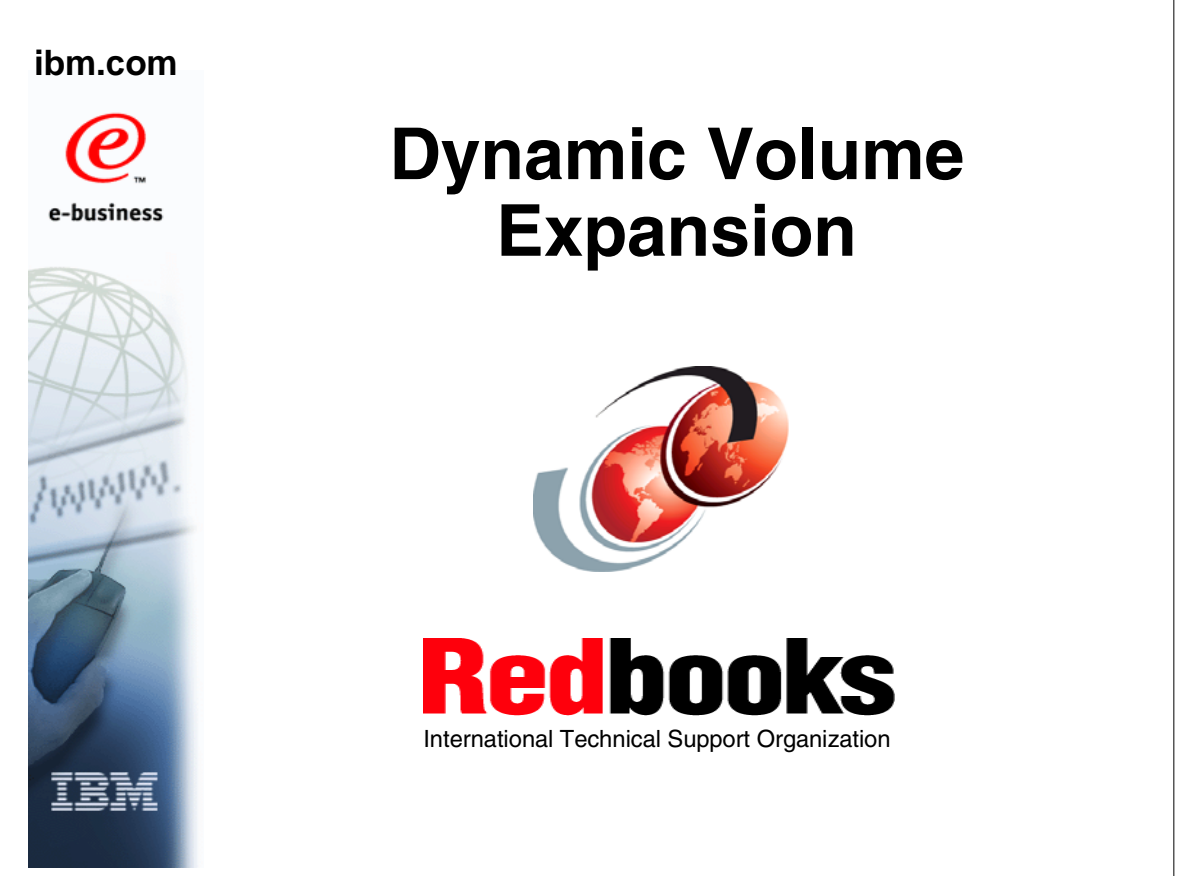

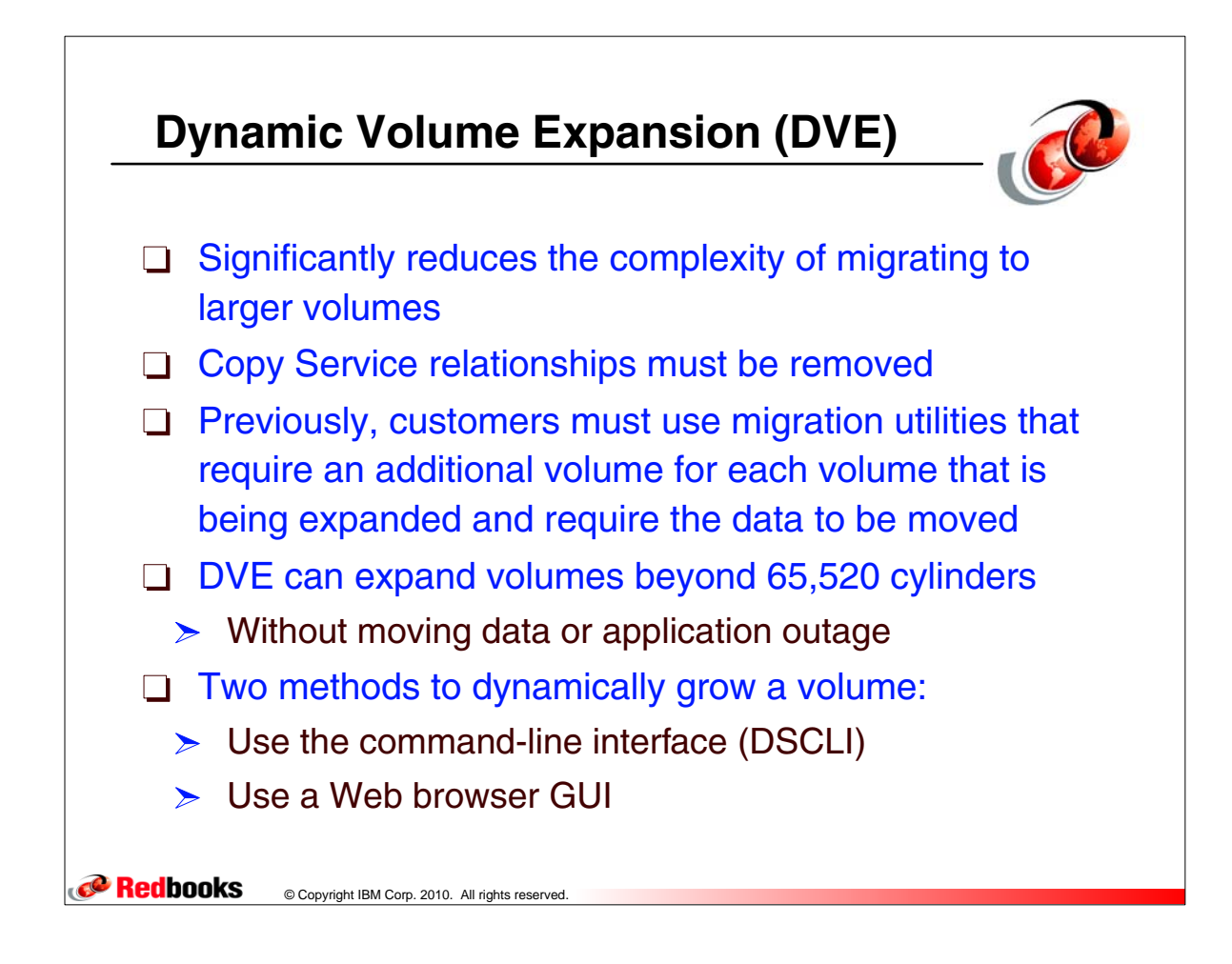

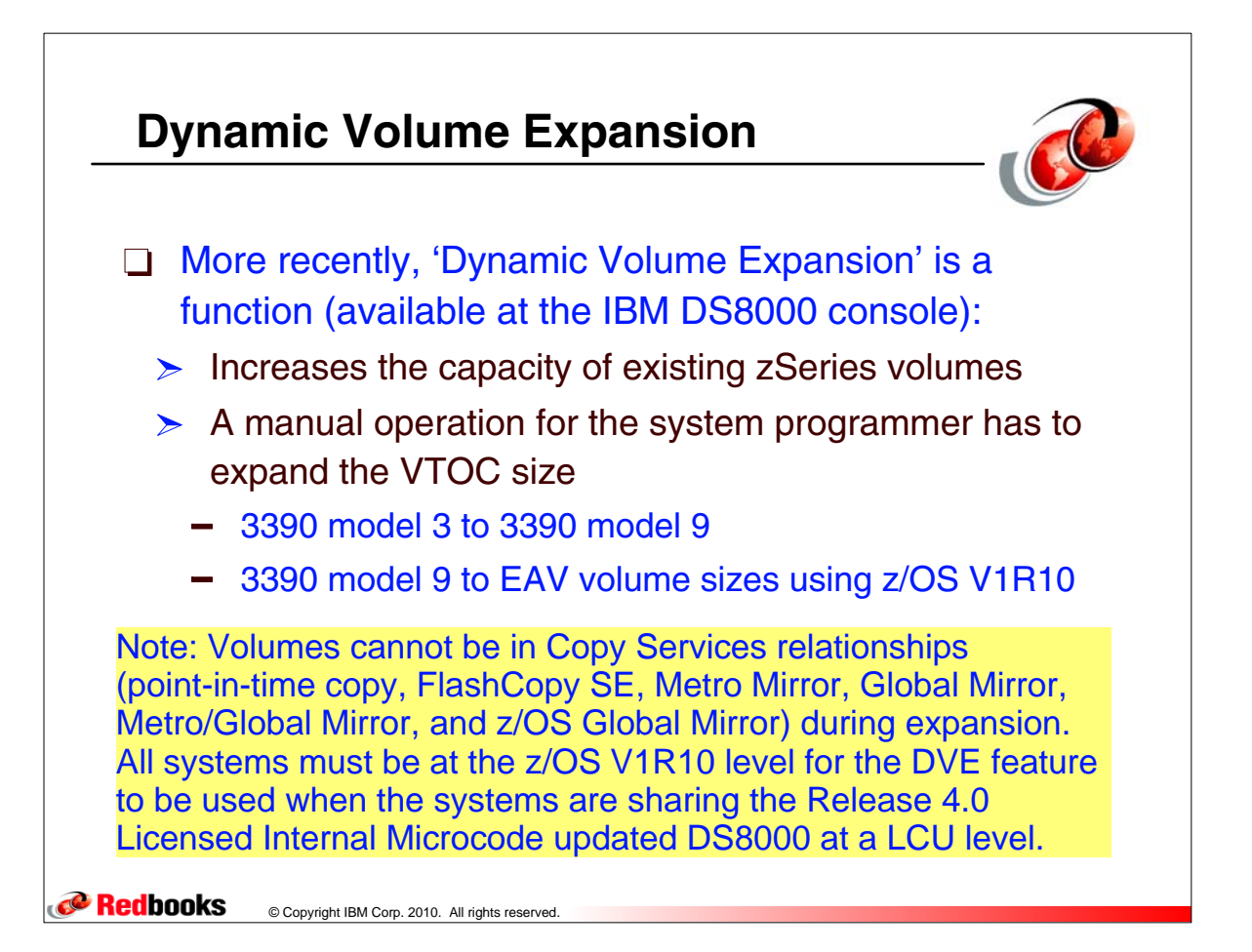

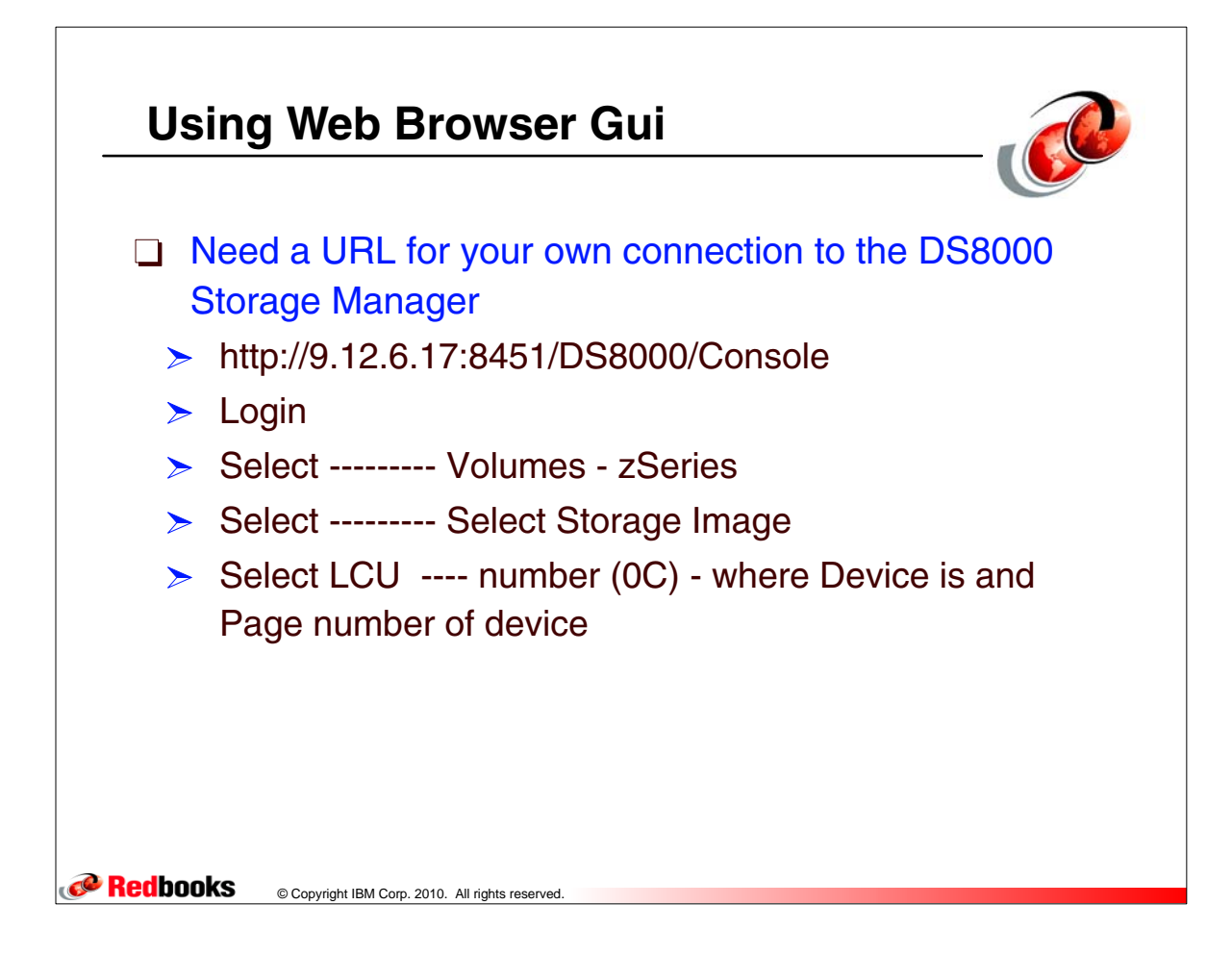

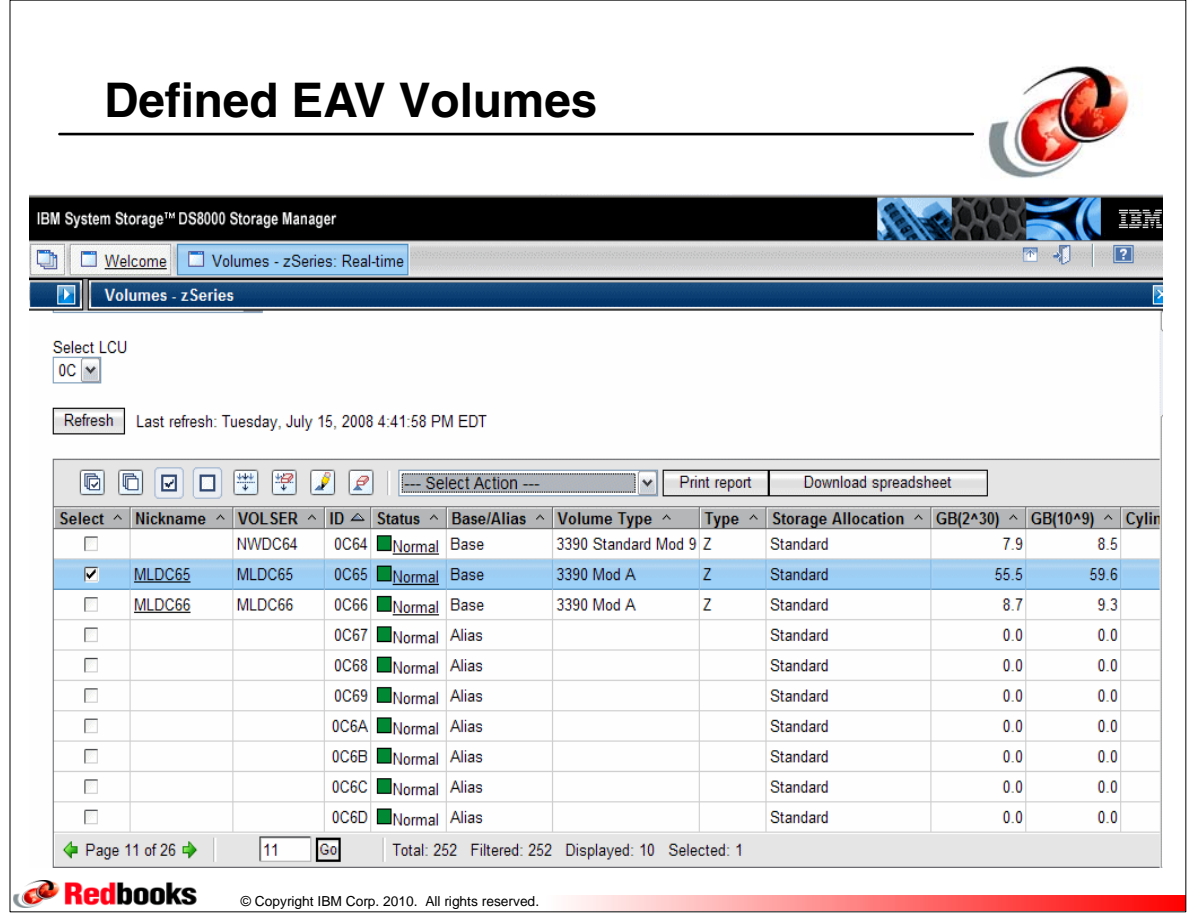

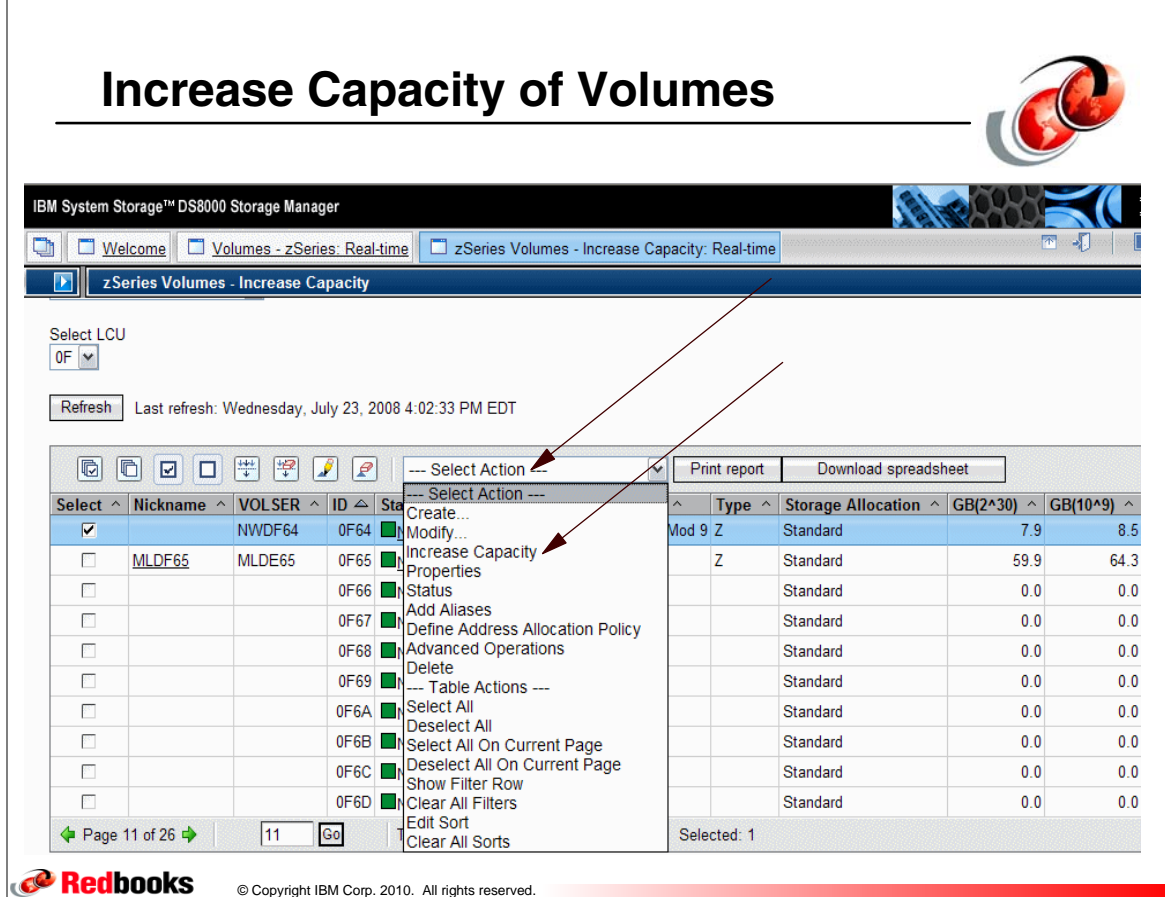

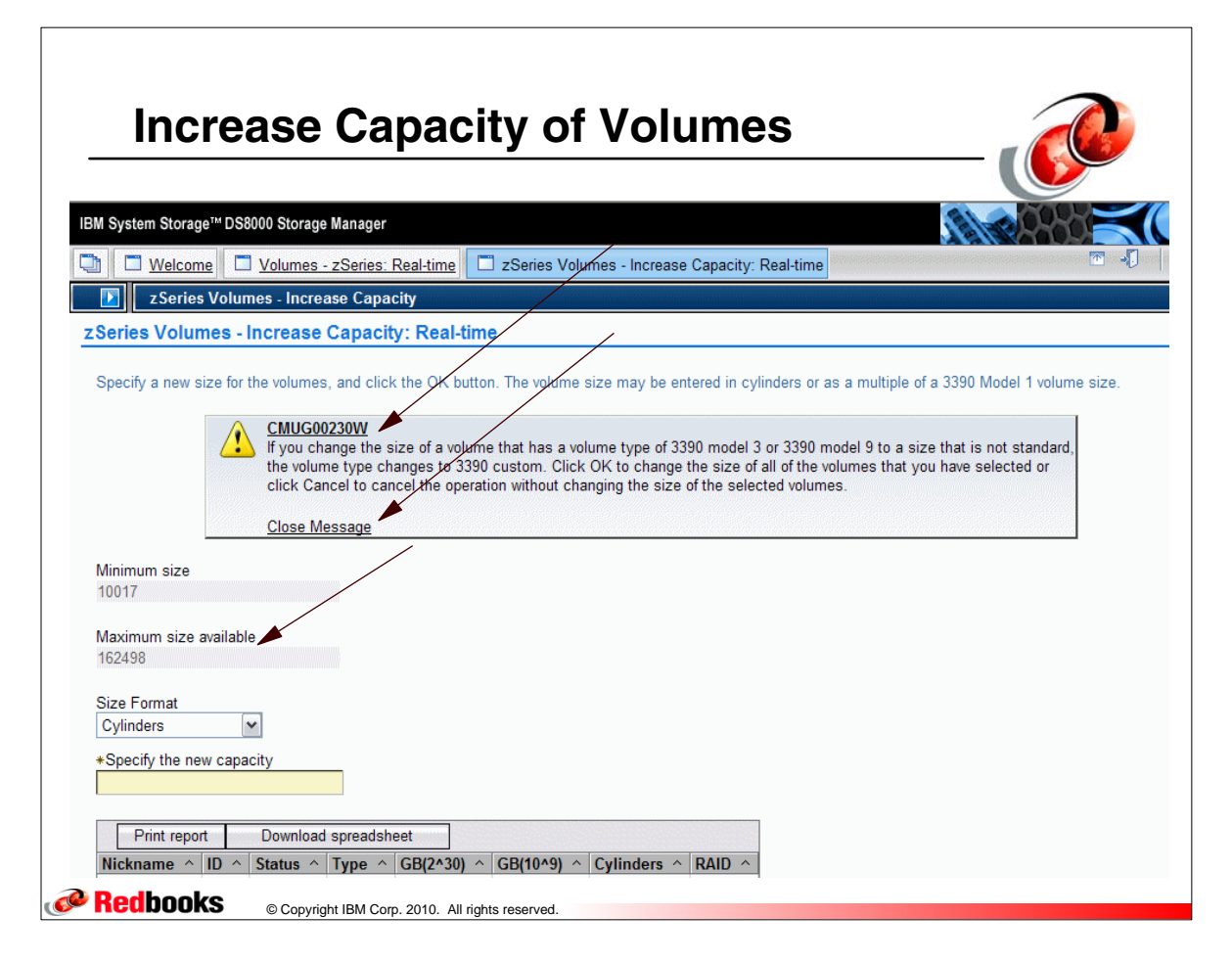

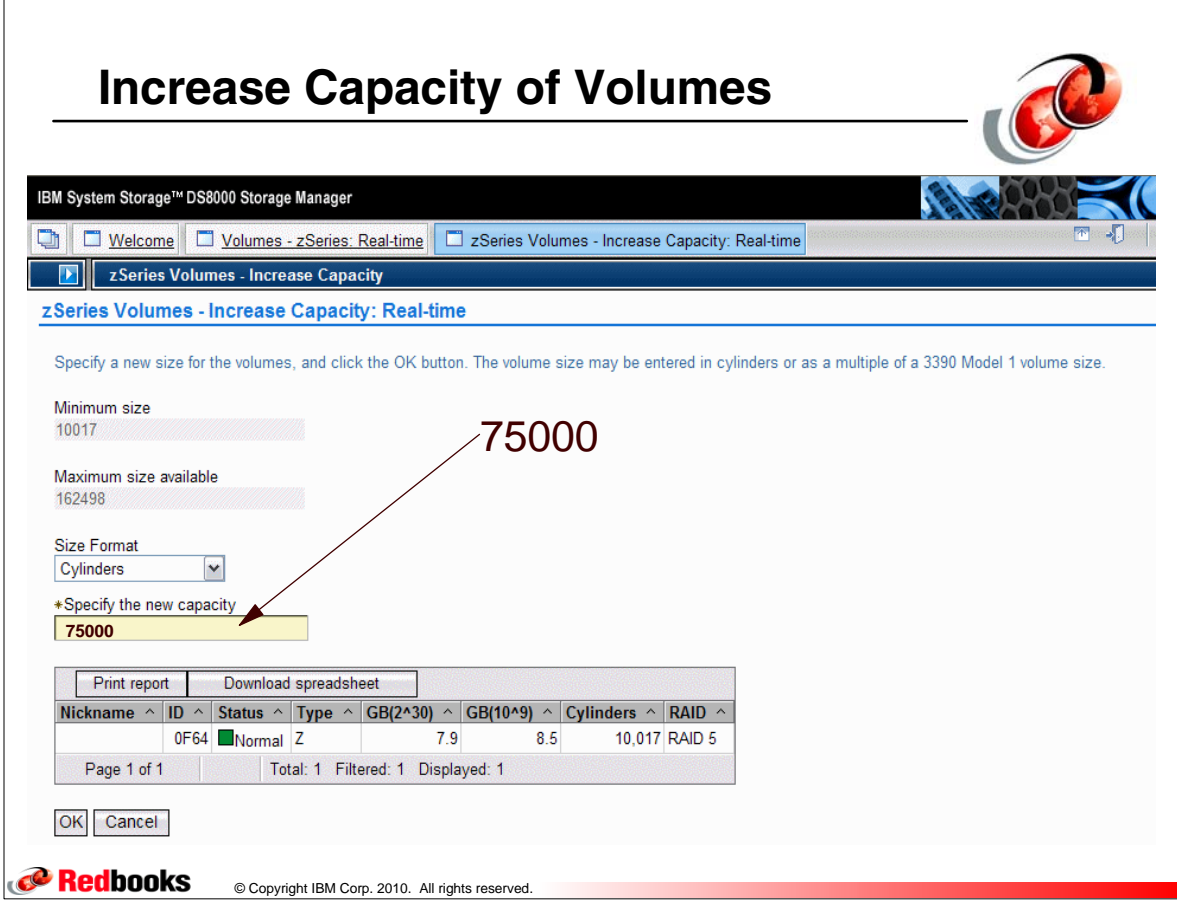

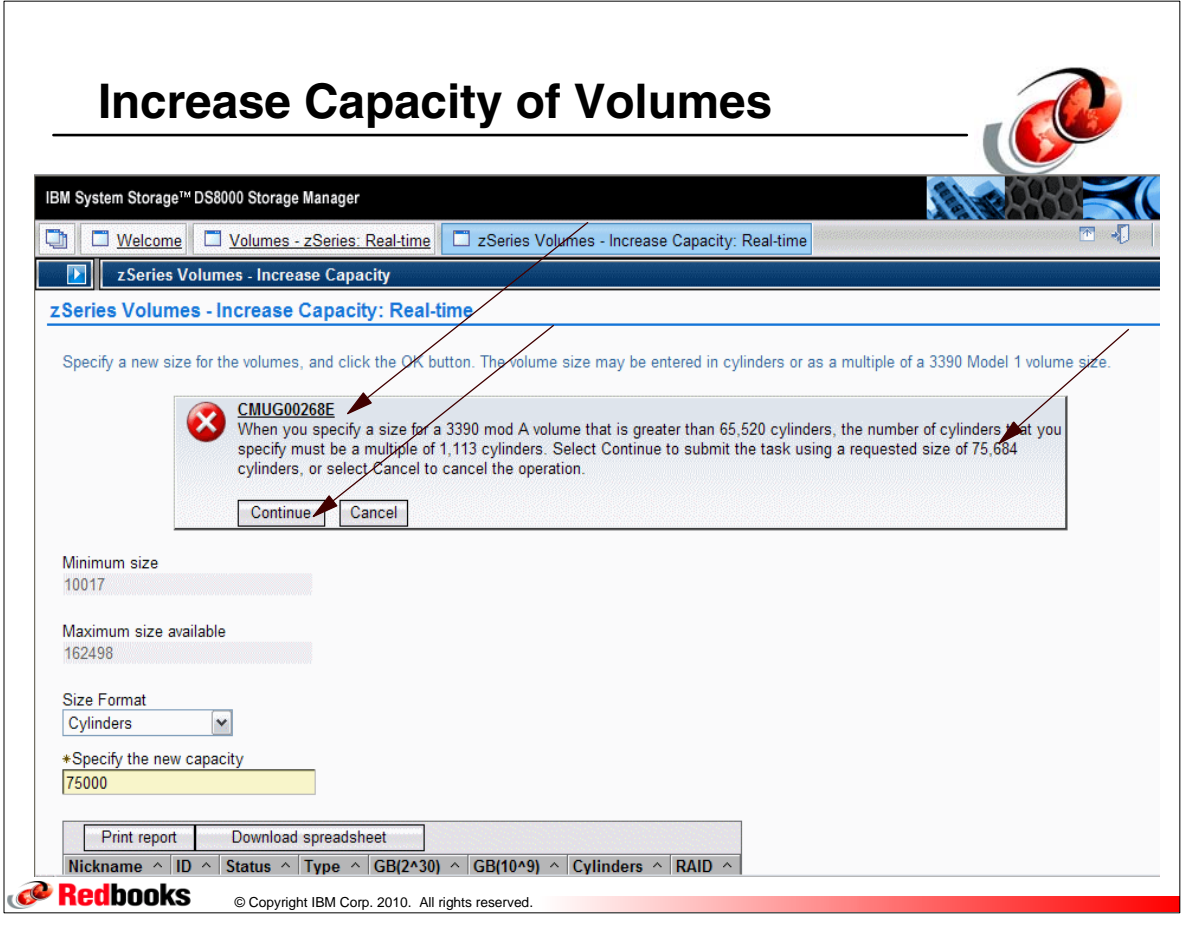

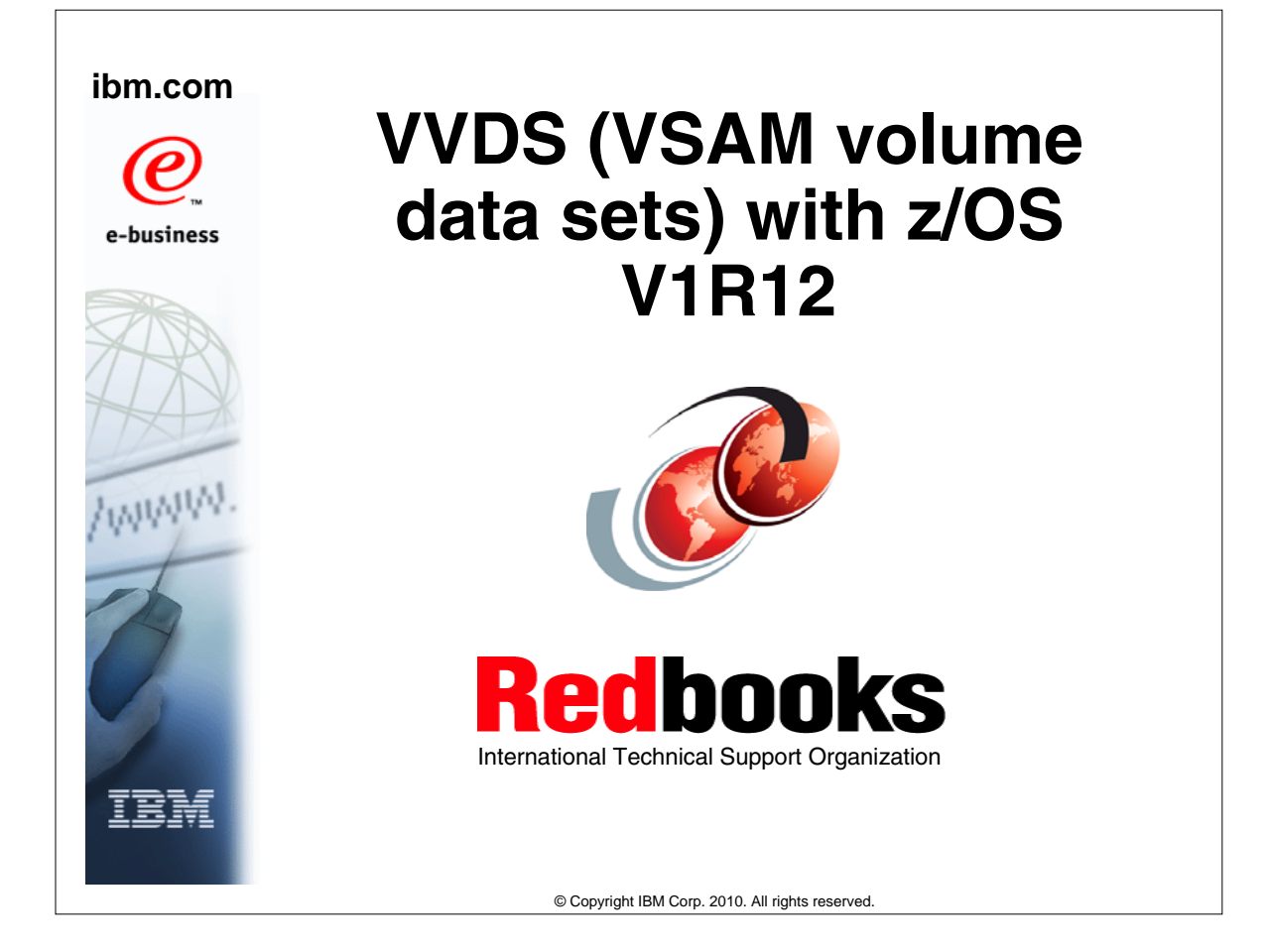

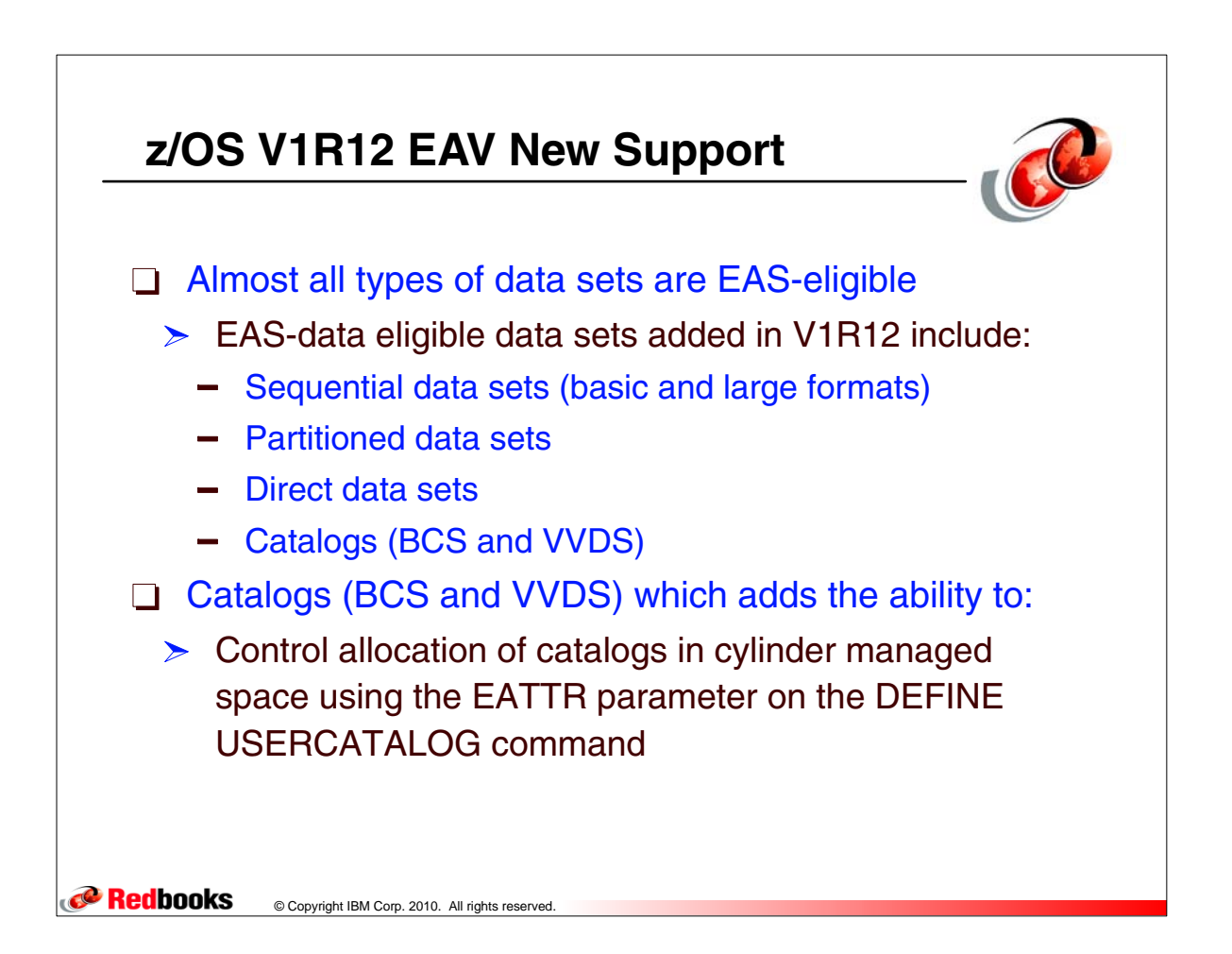

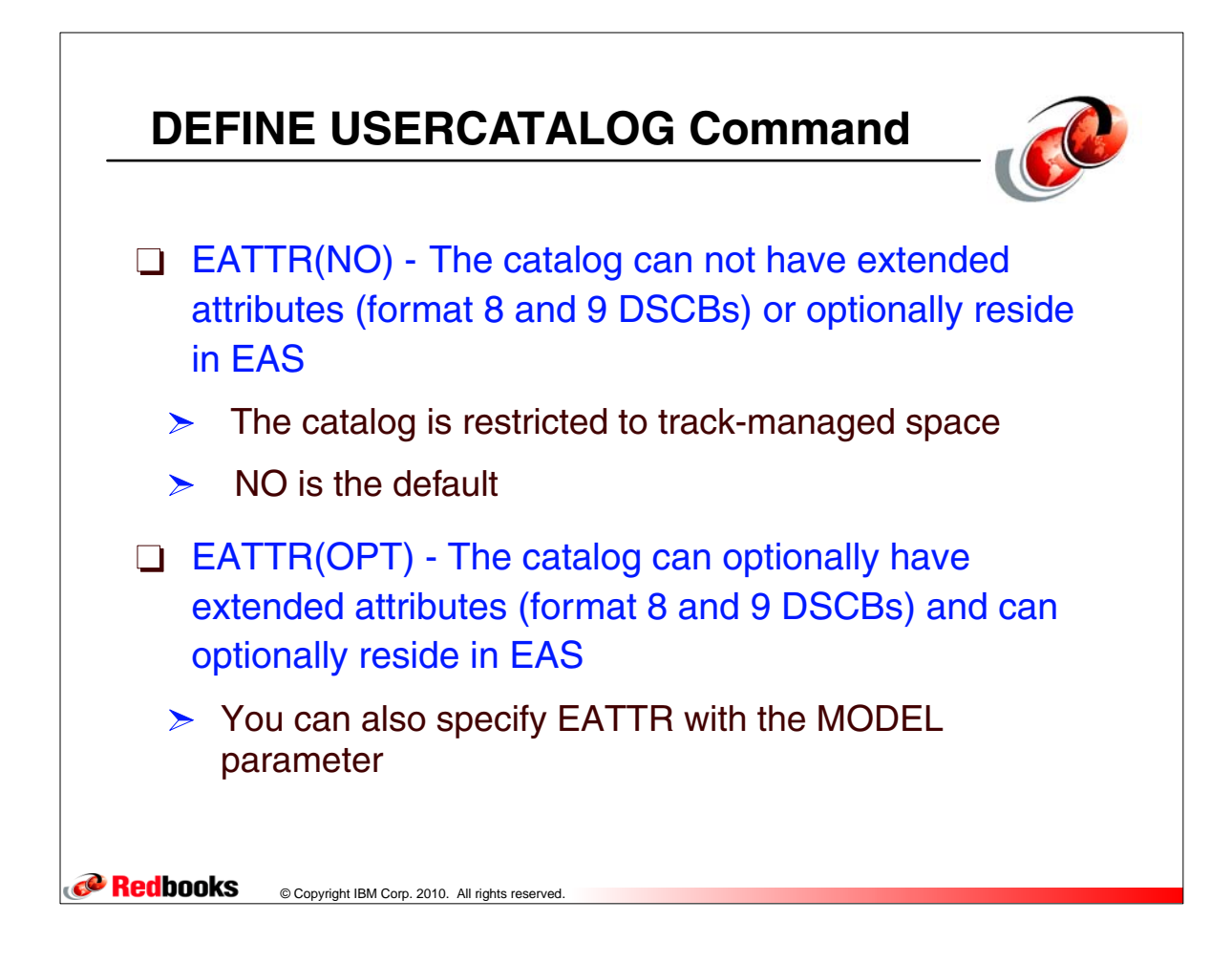

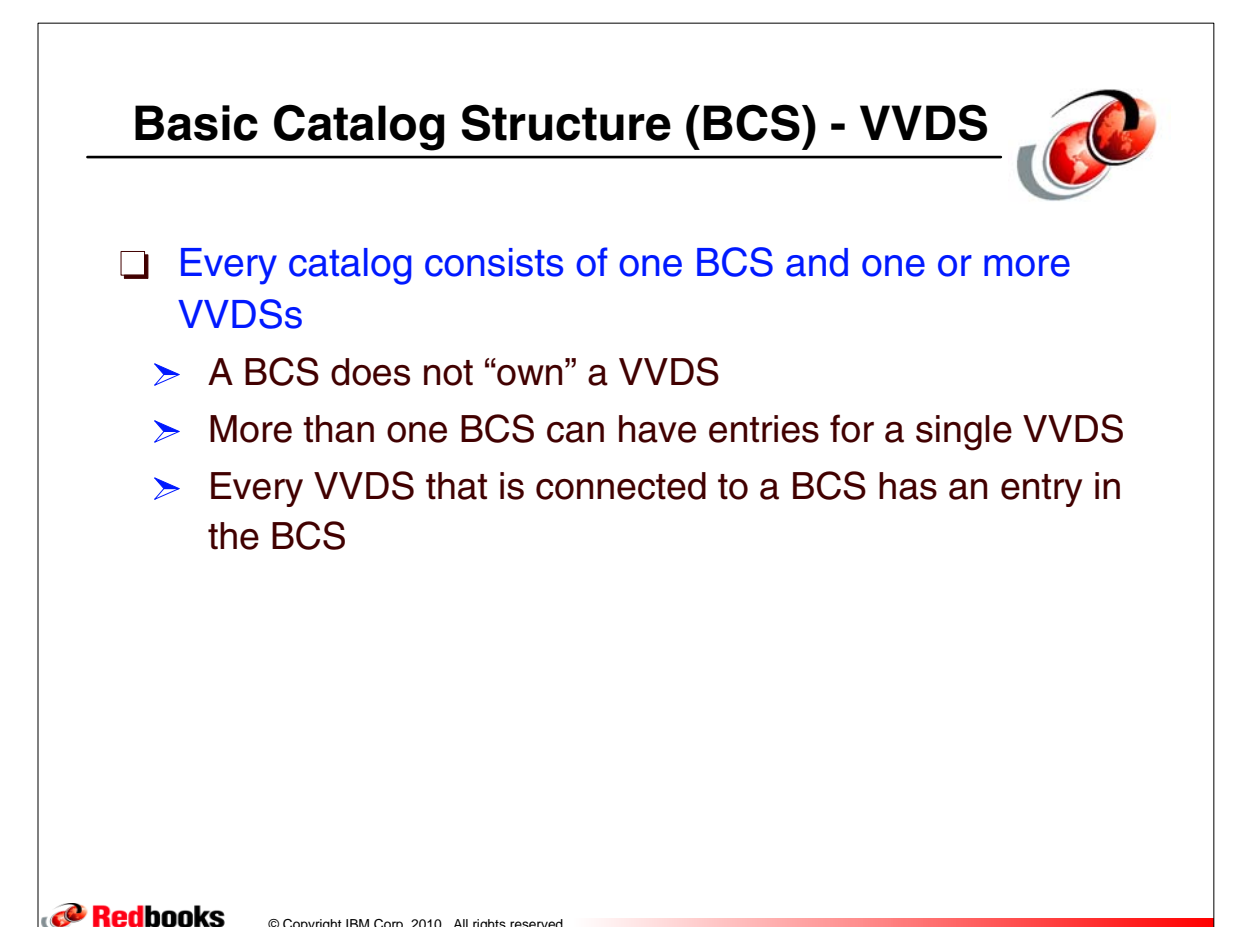

© Copyright IBM Corp. 2010. All rights reserved.

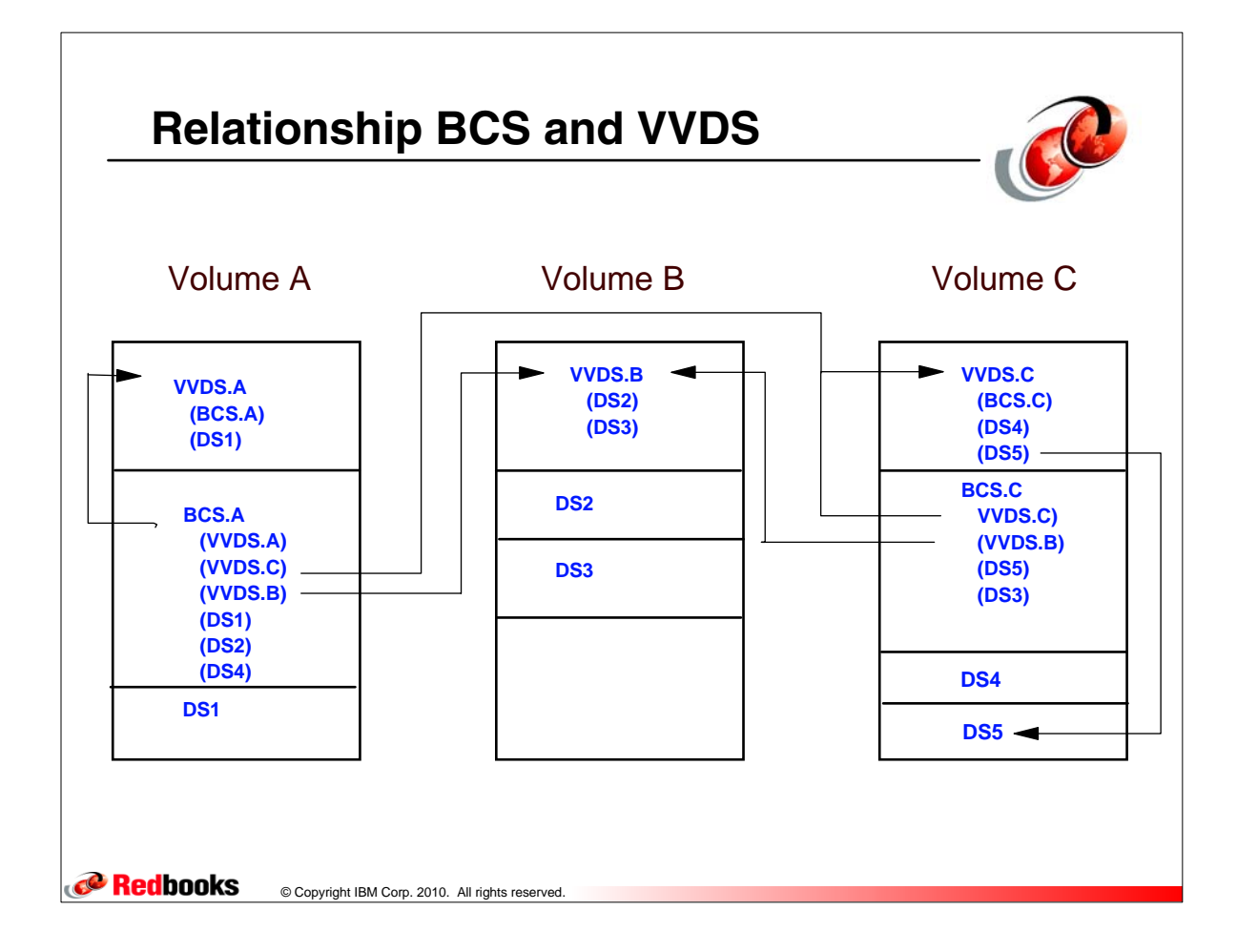

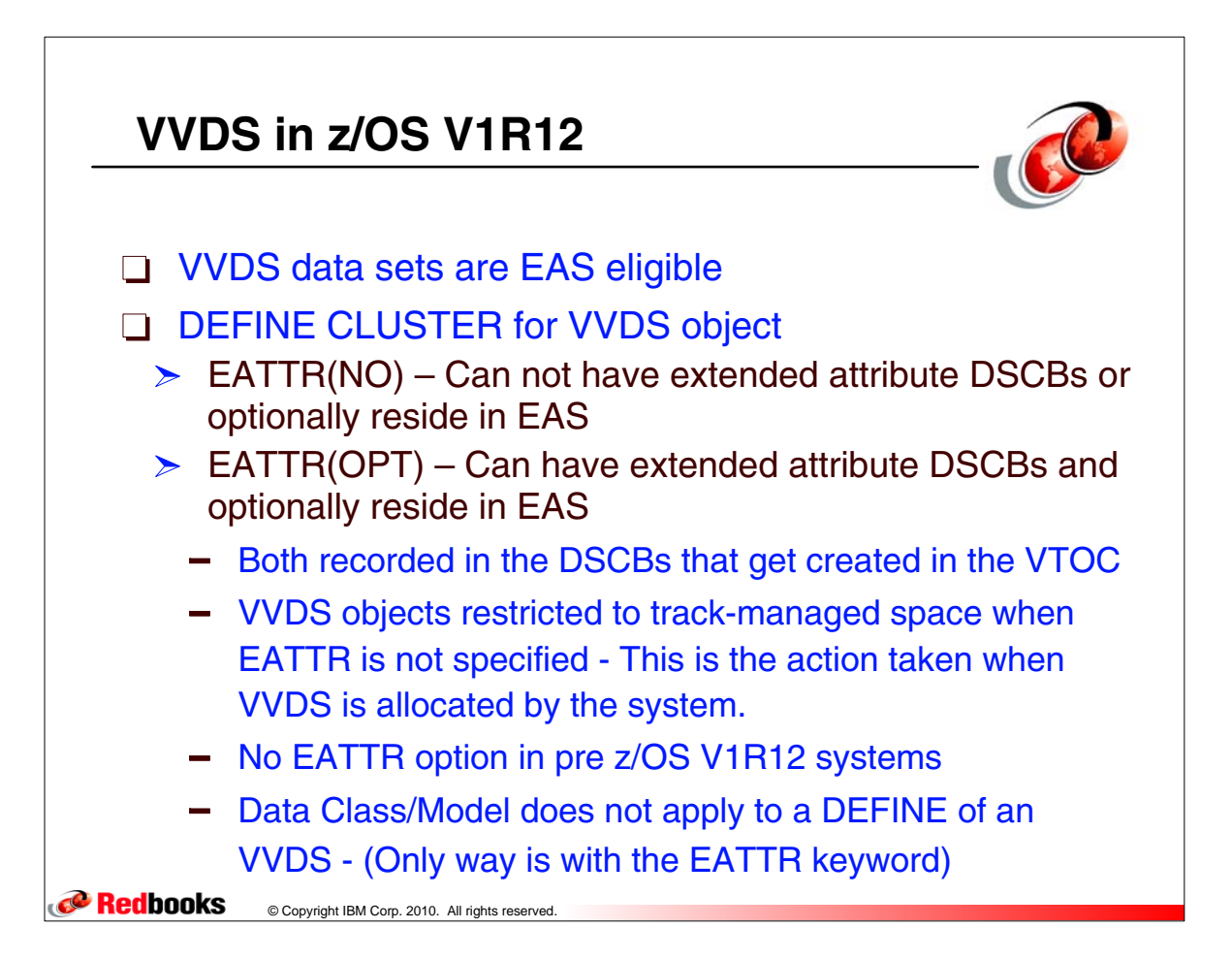

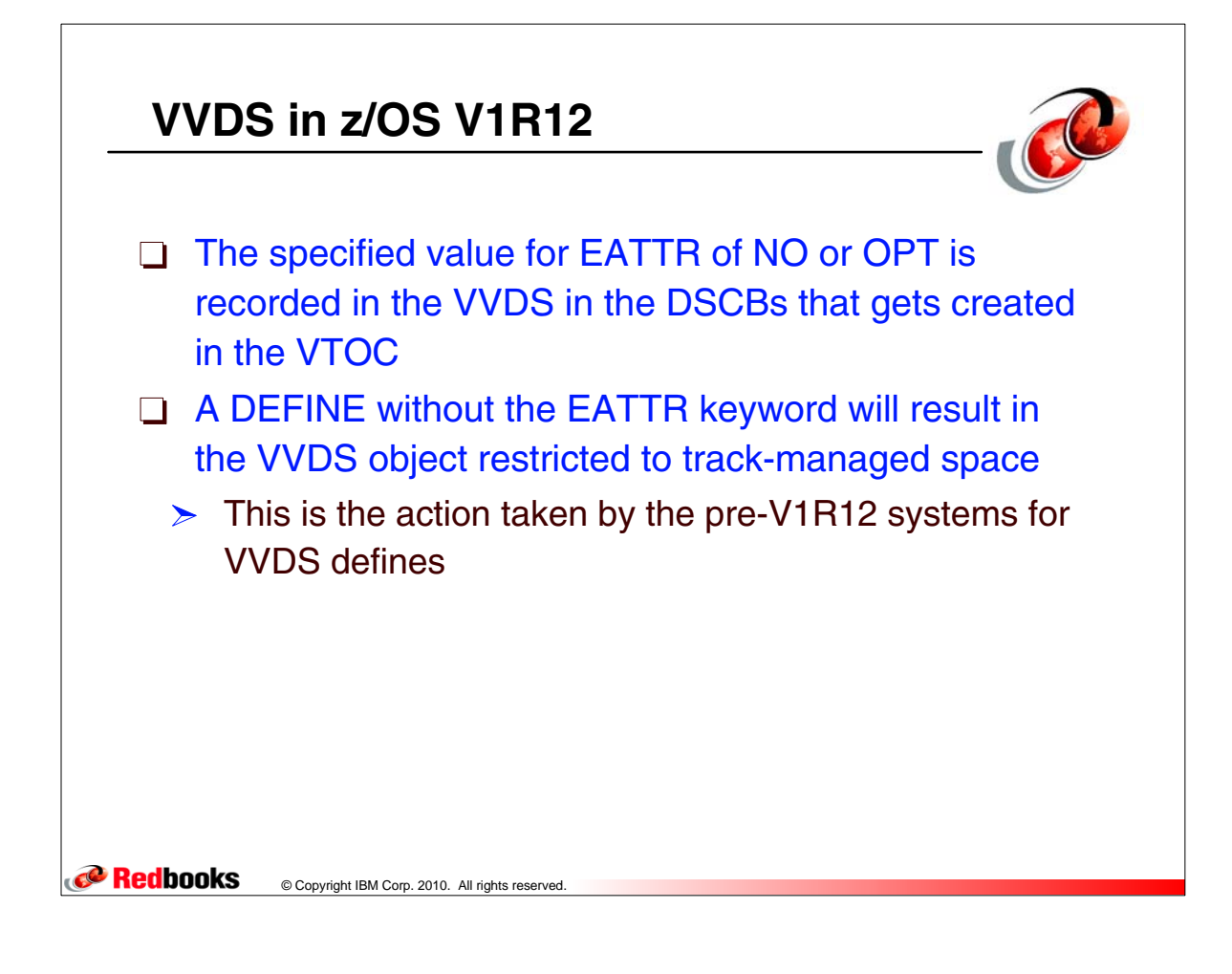

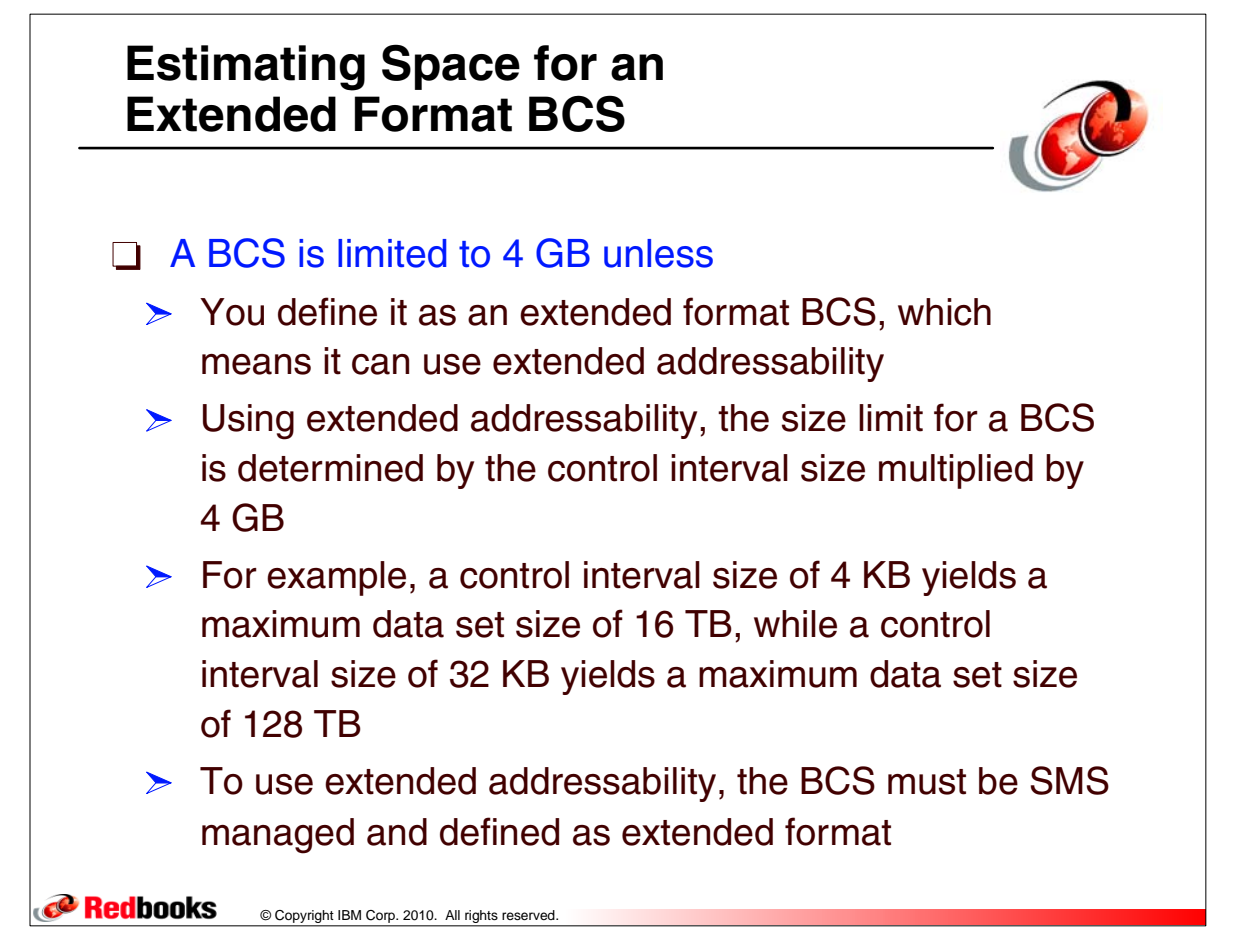

## **Estimating Space for an Extended Format BCS**

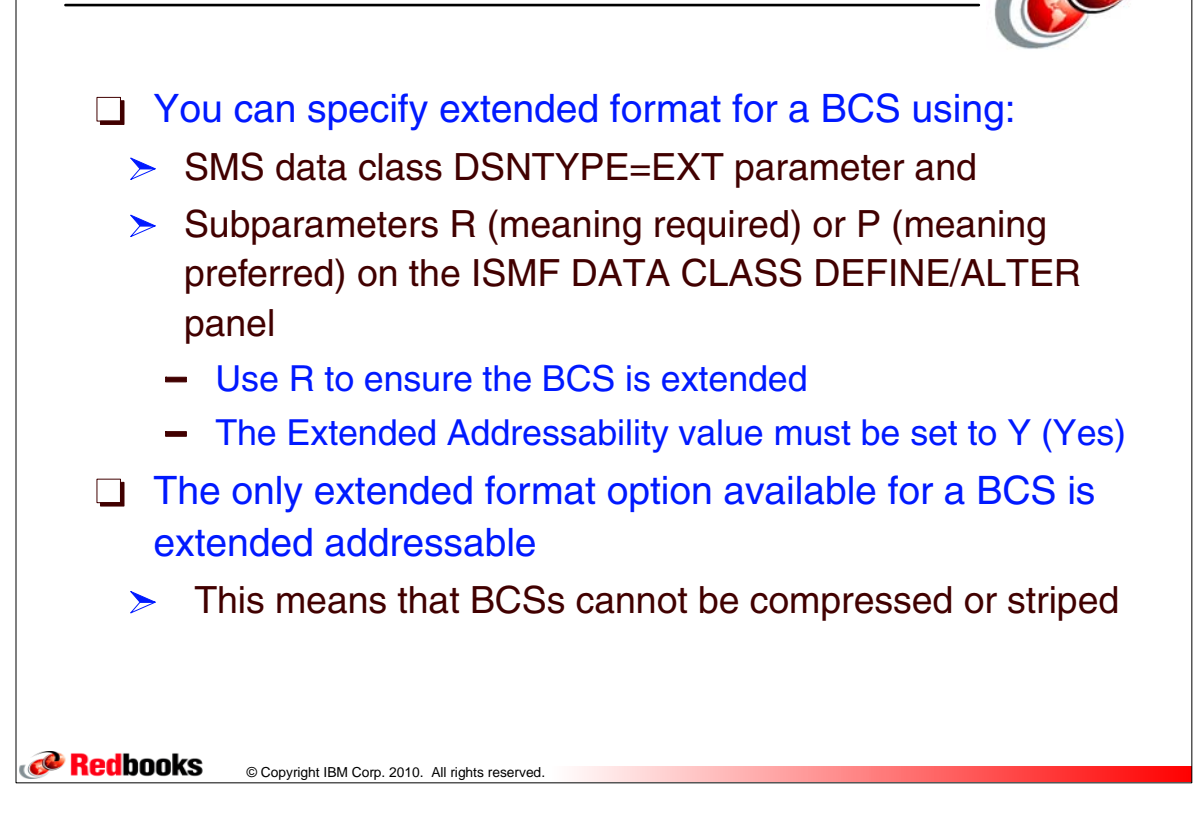

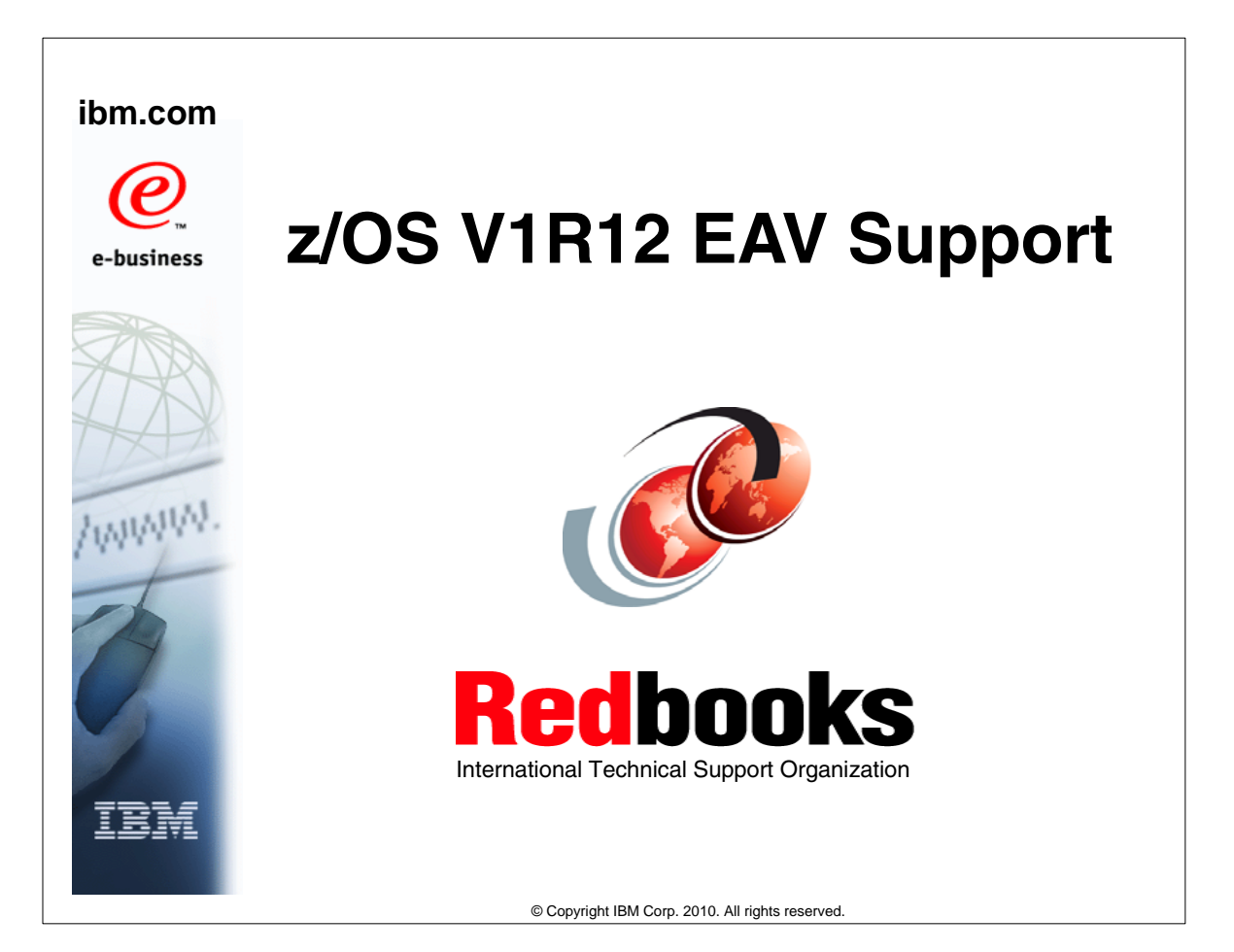

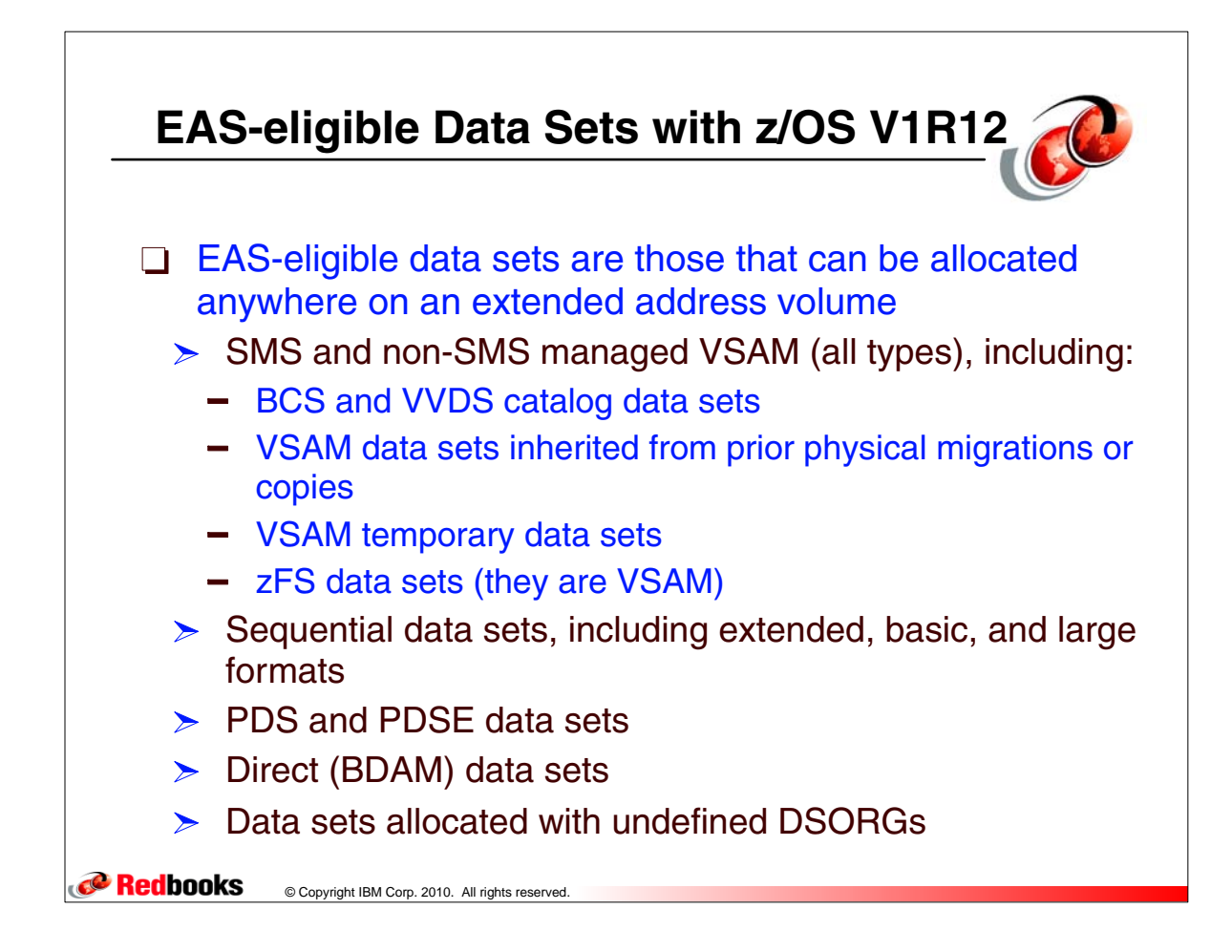

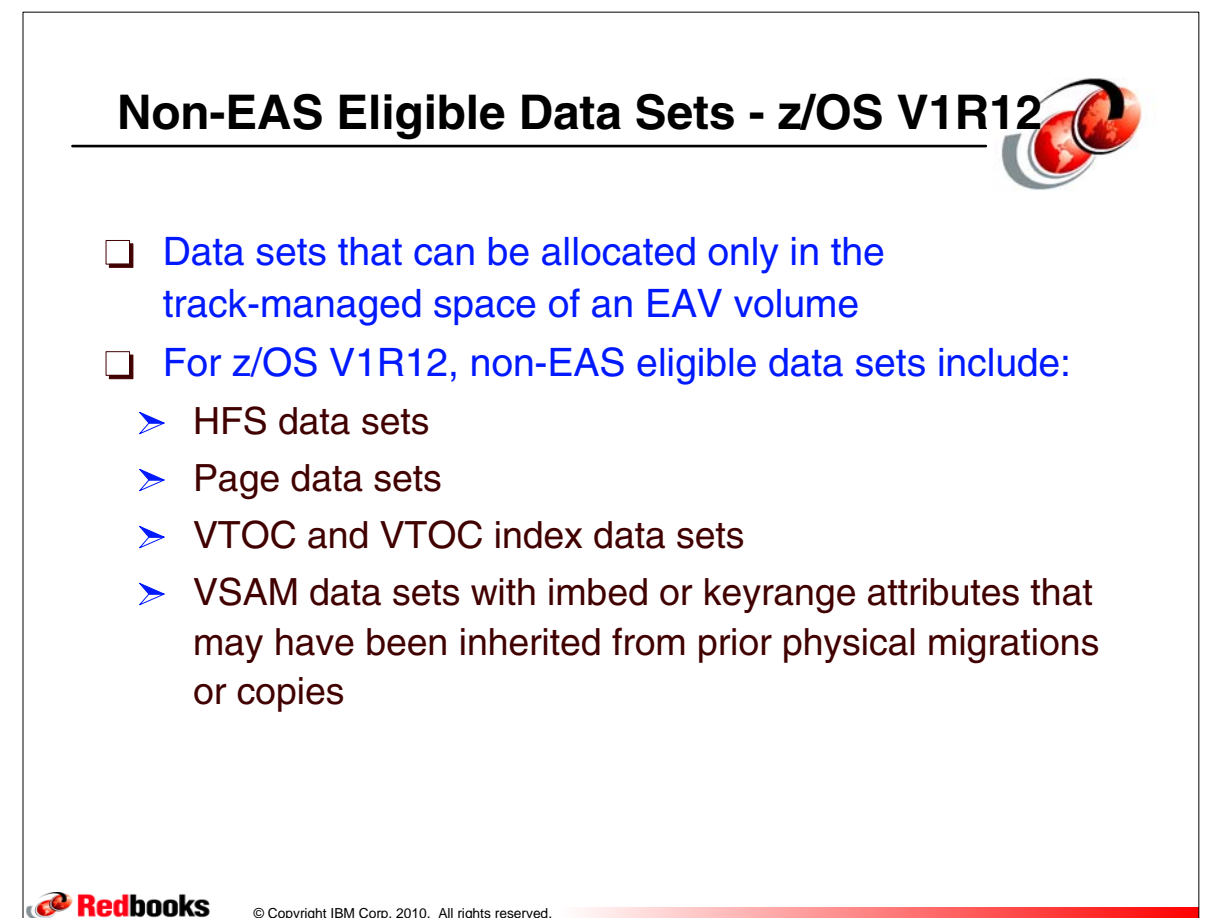

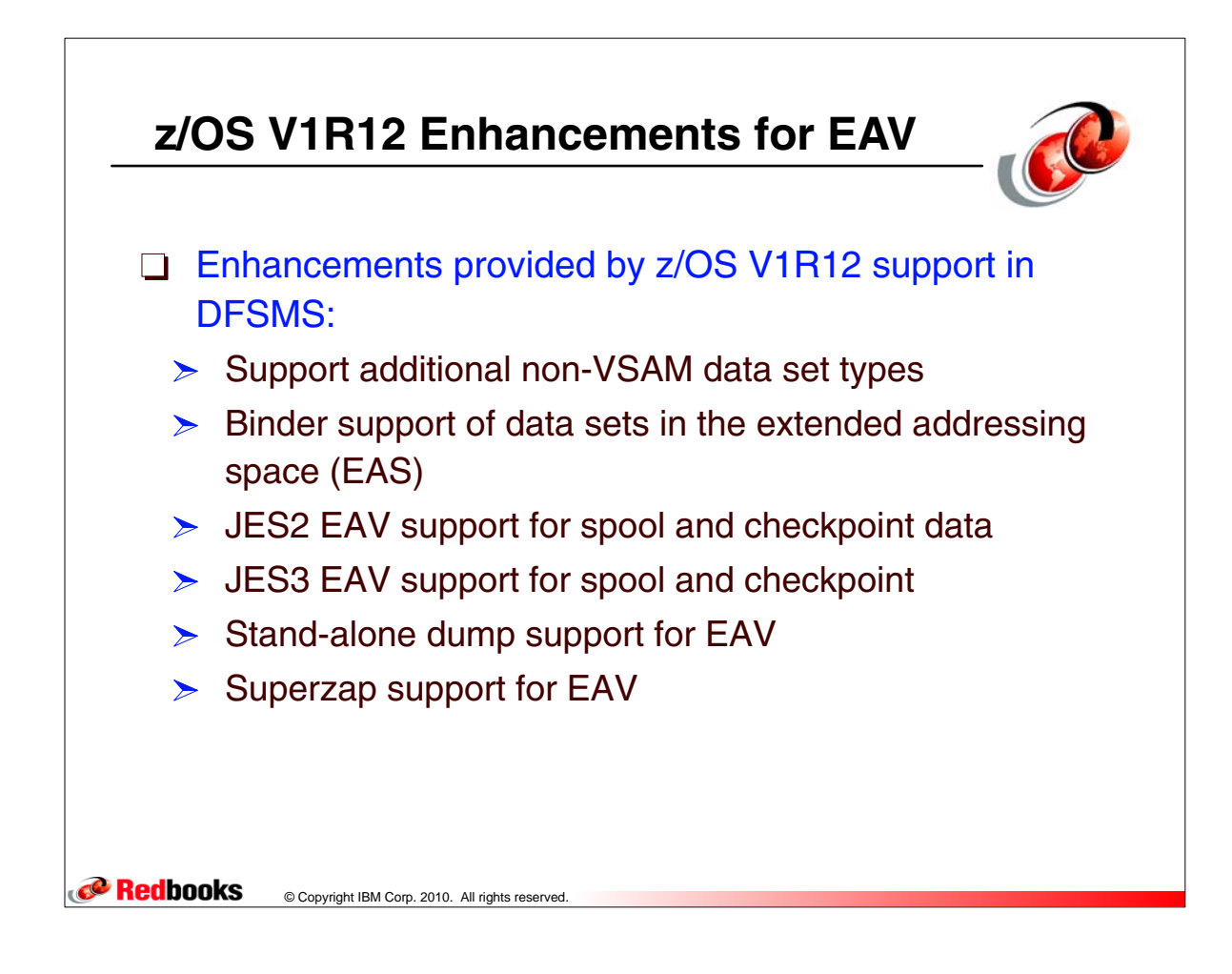

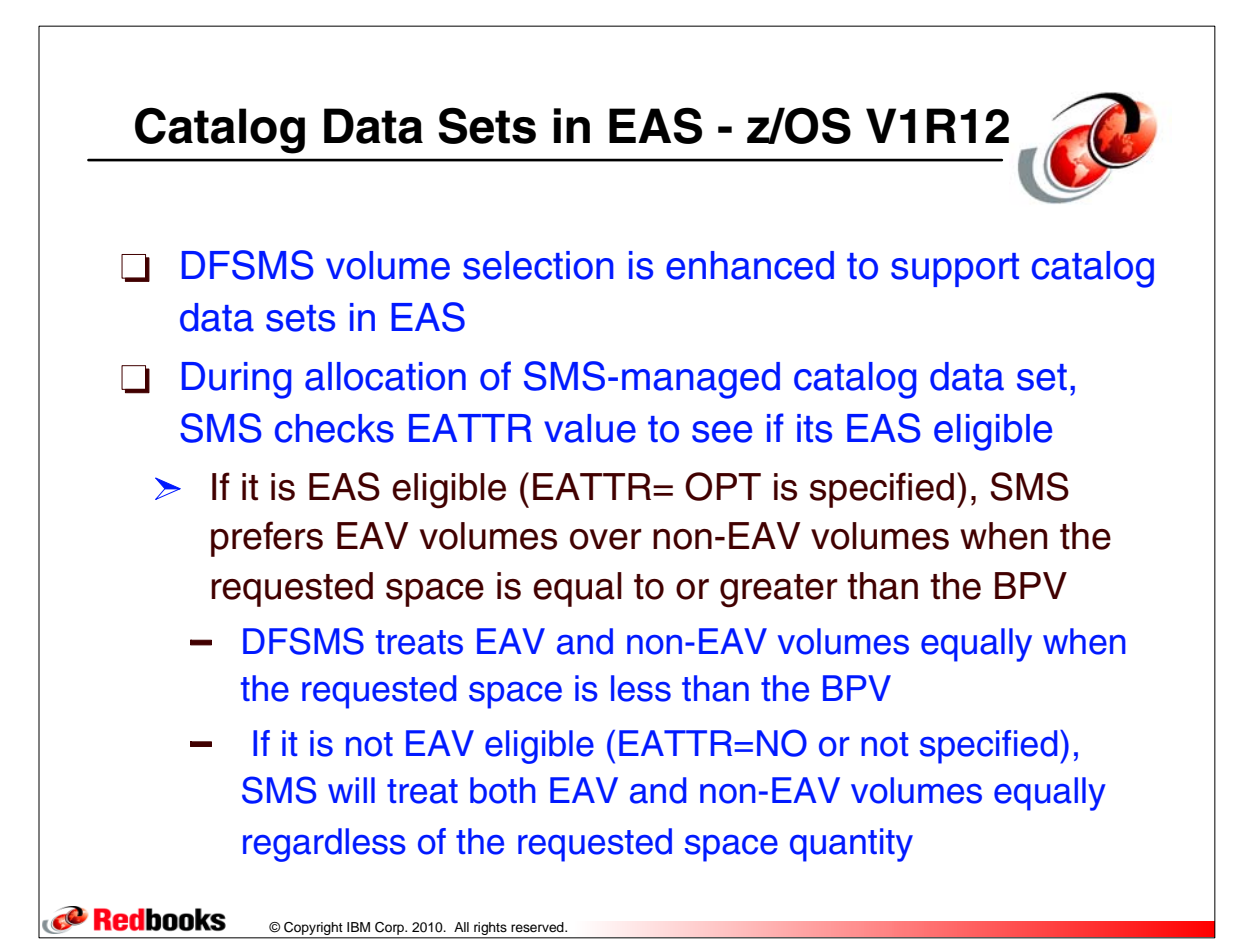

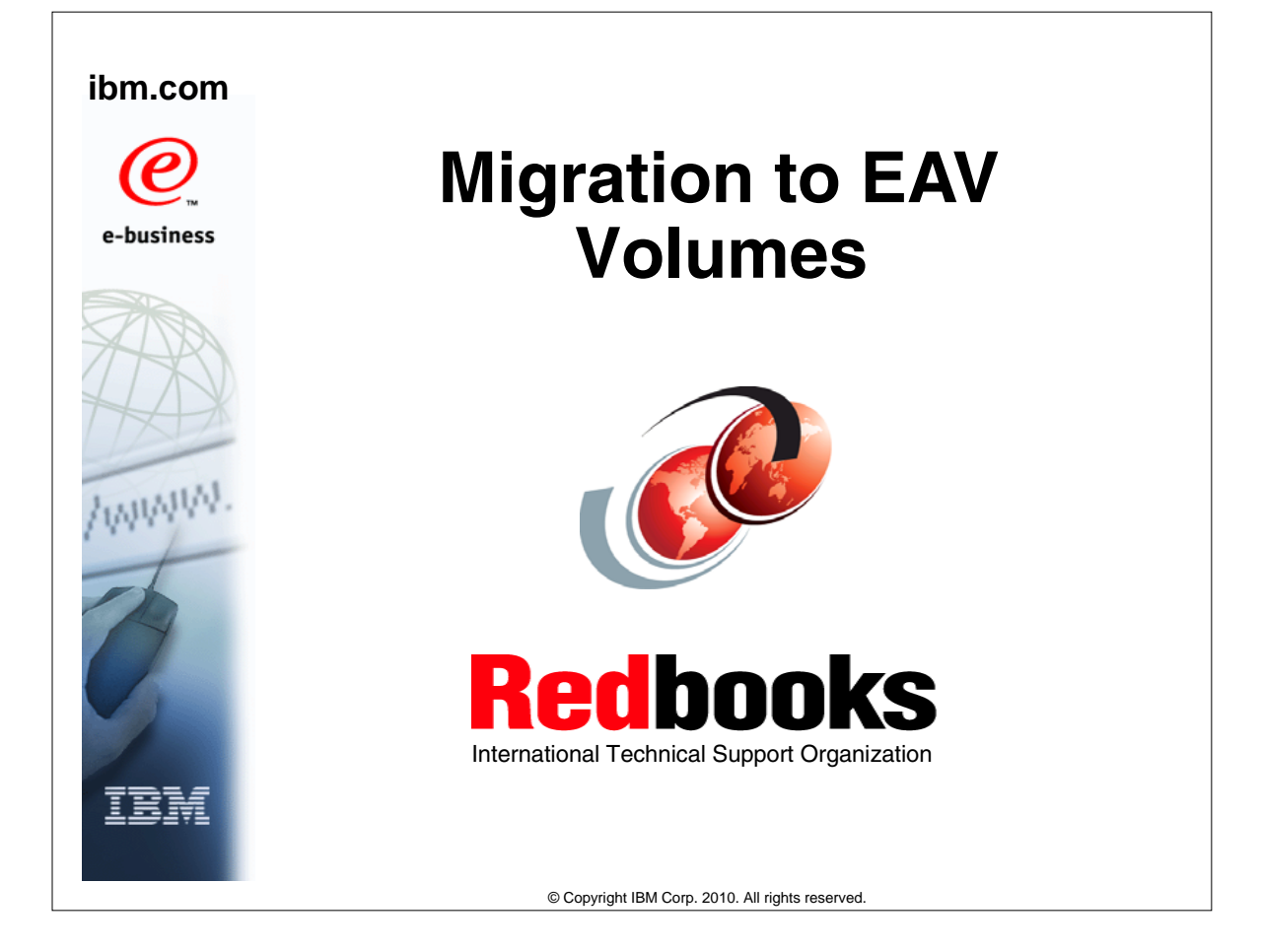

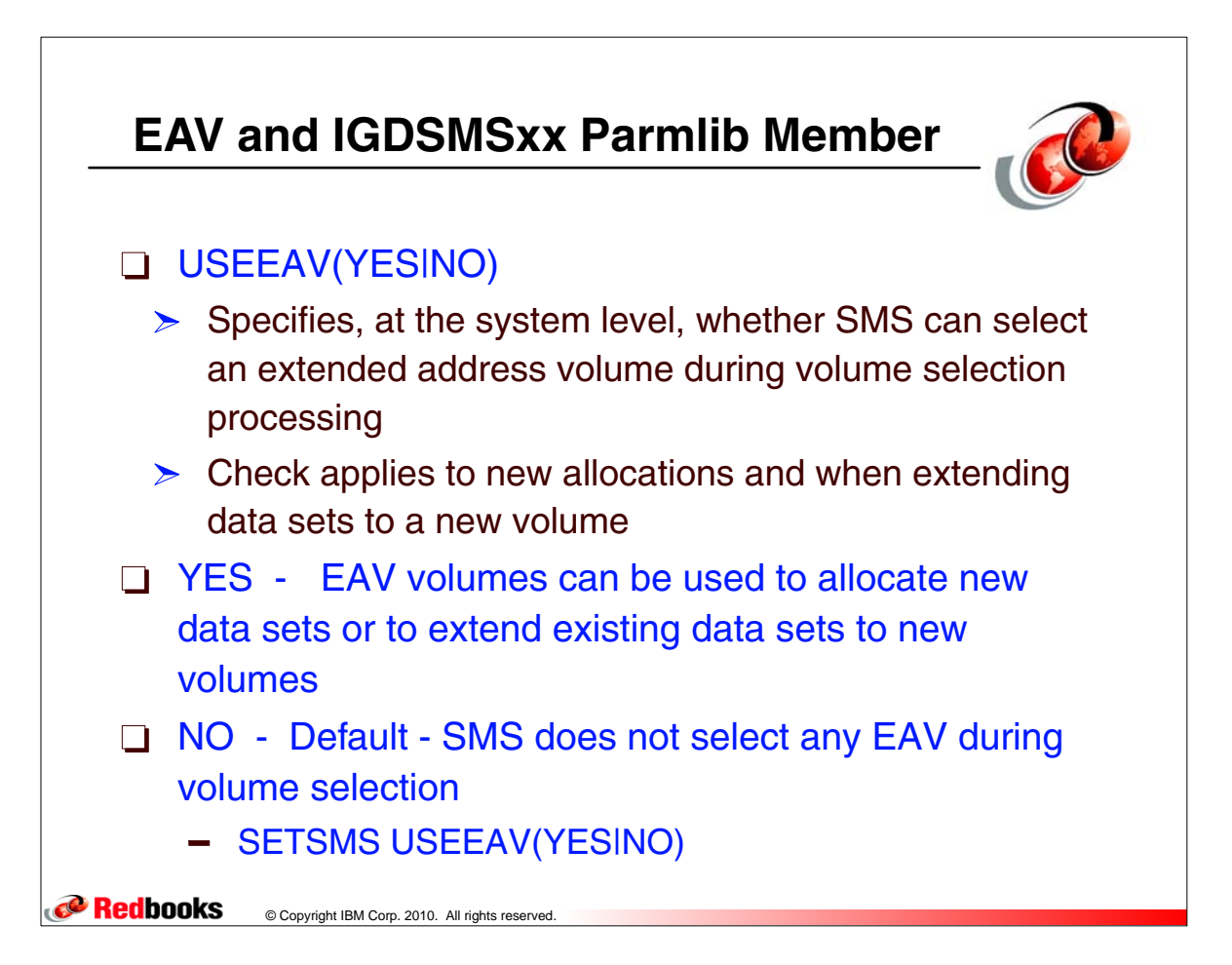

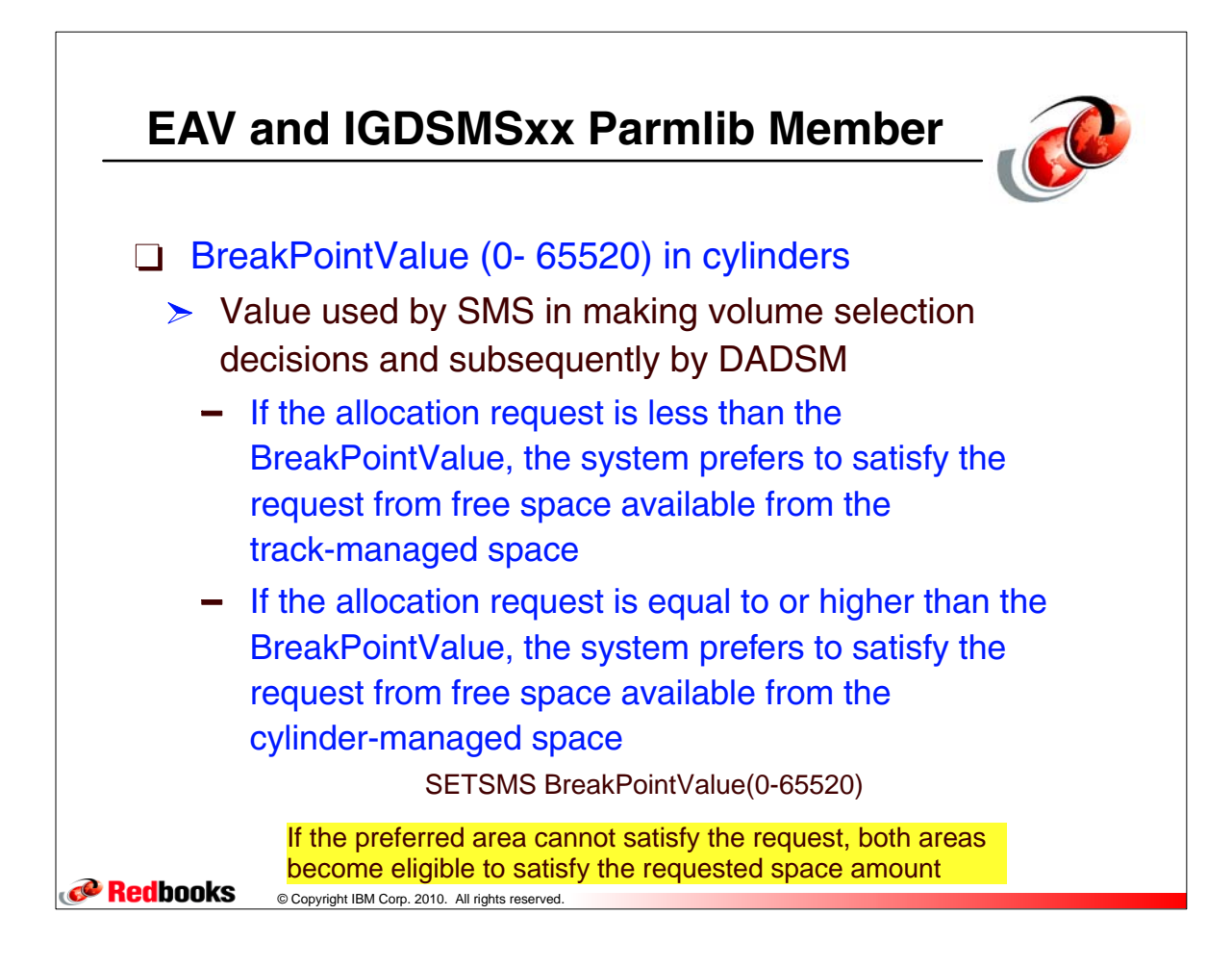

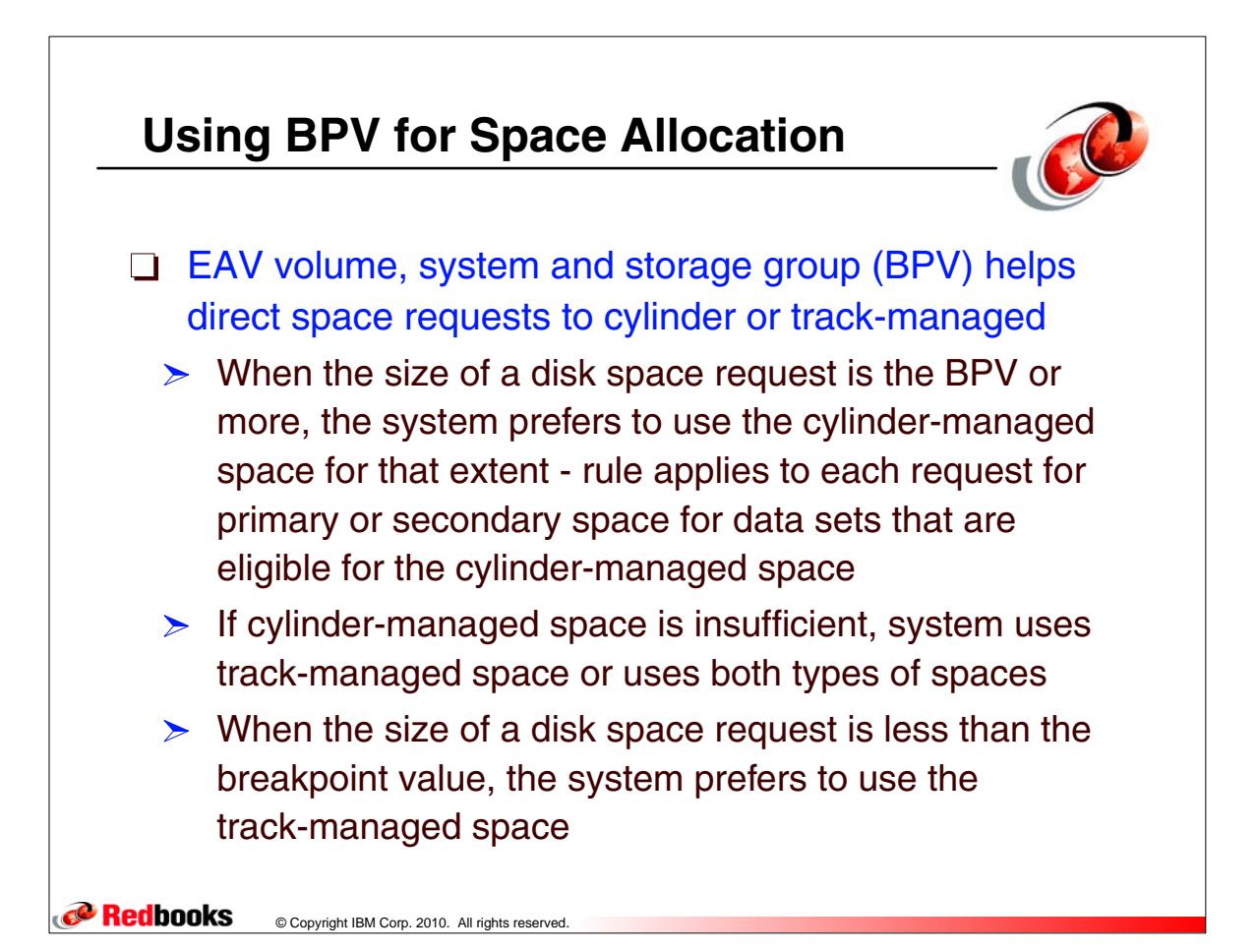

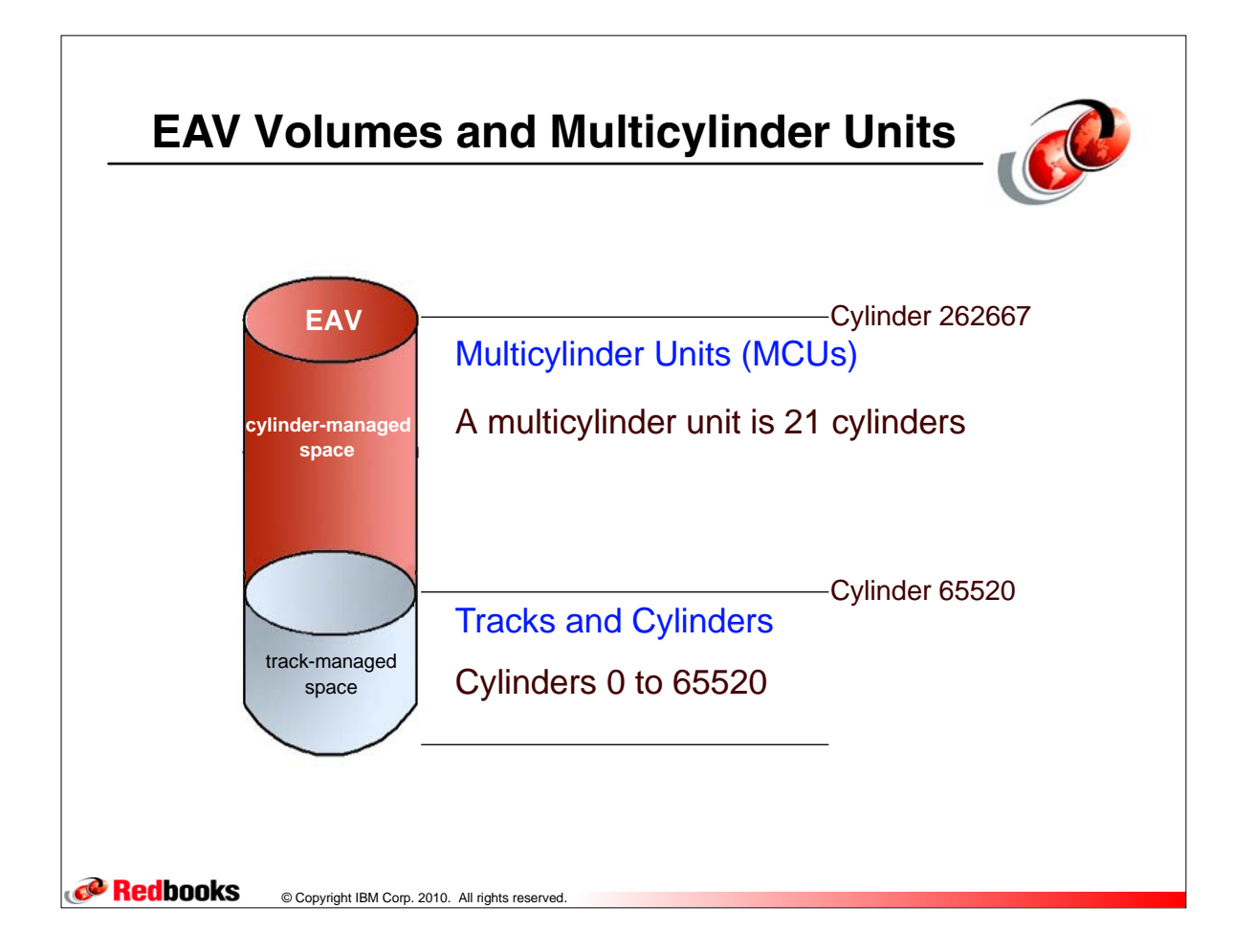

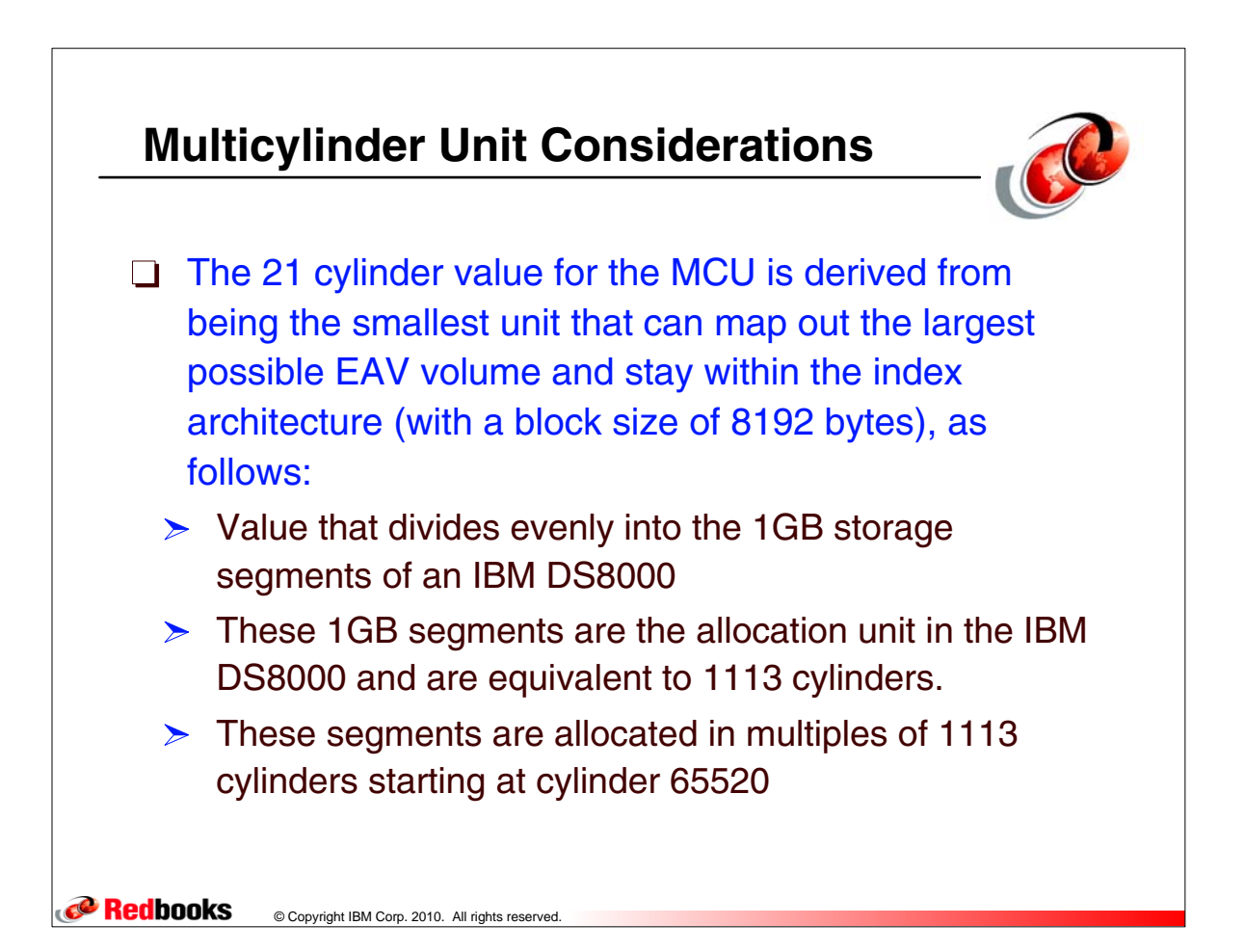

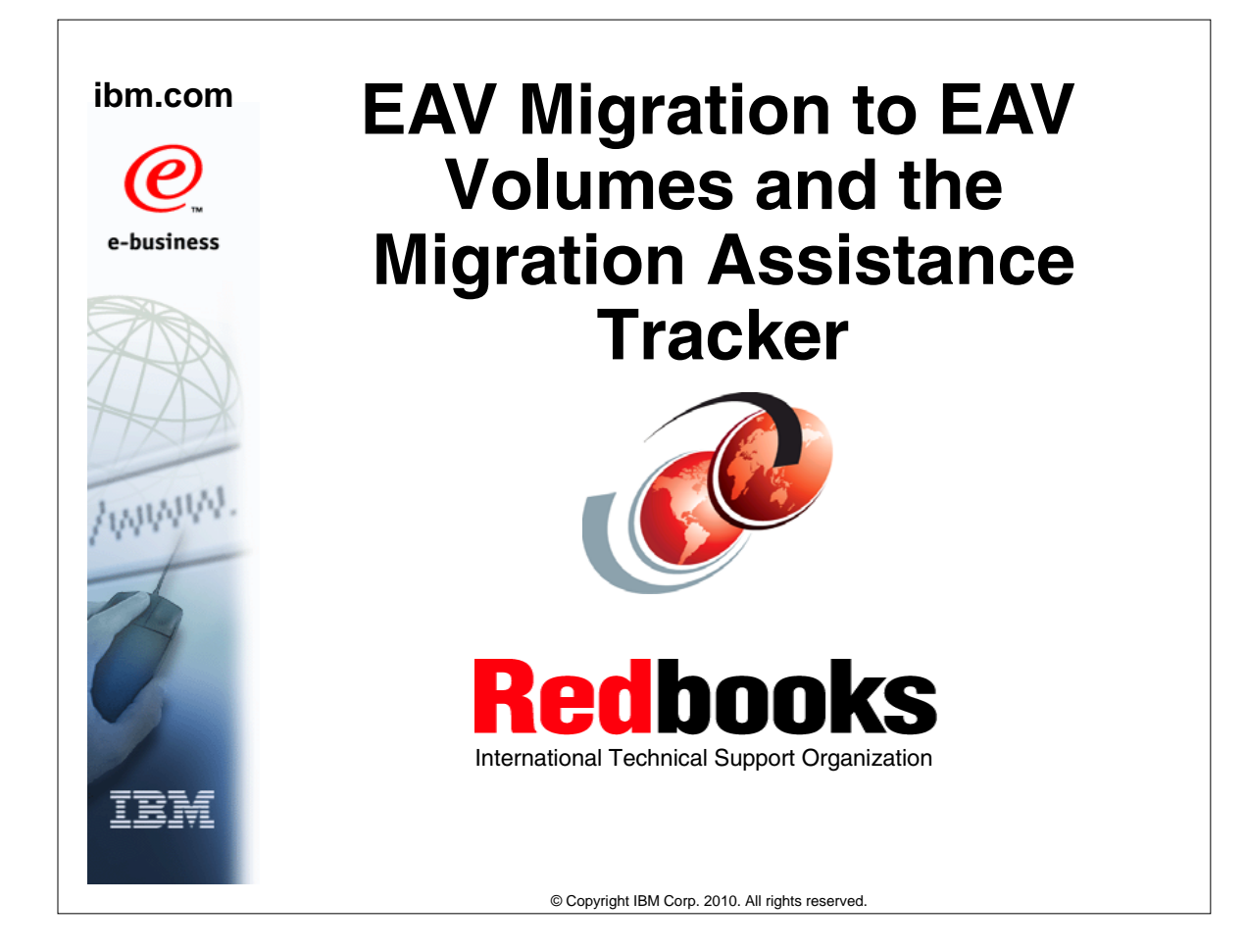

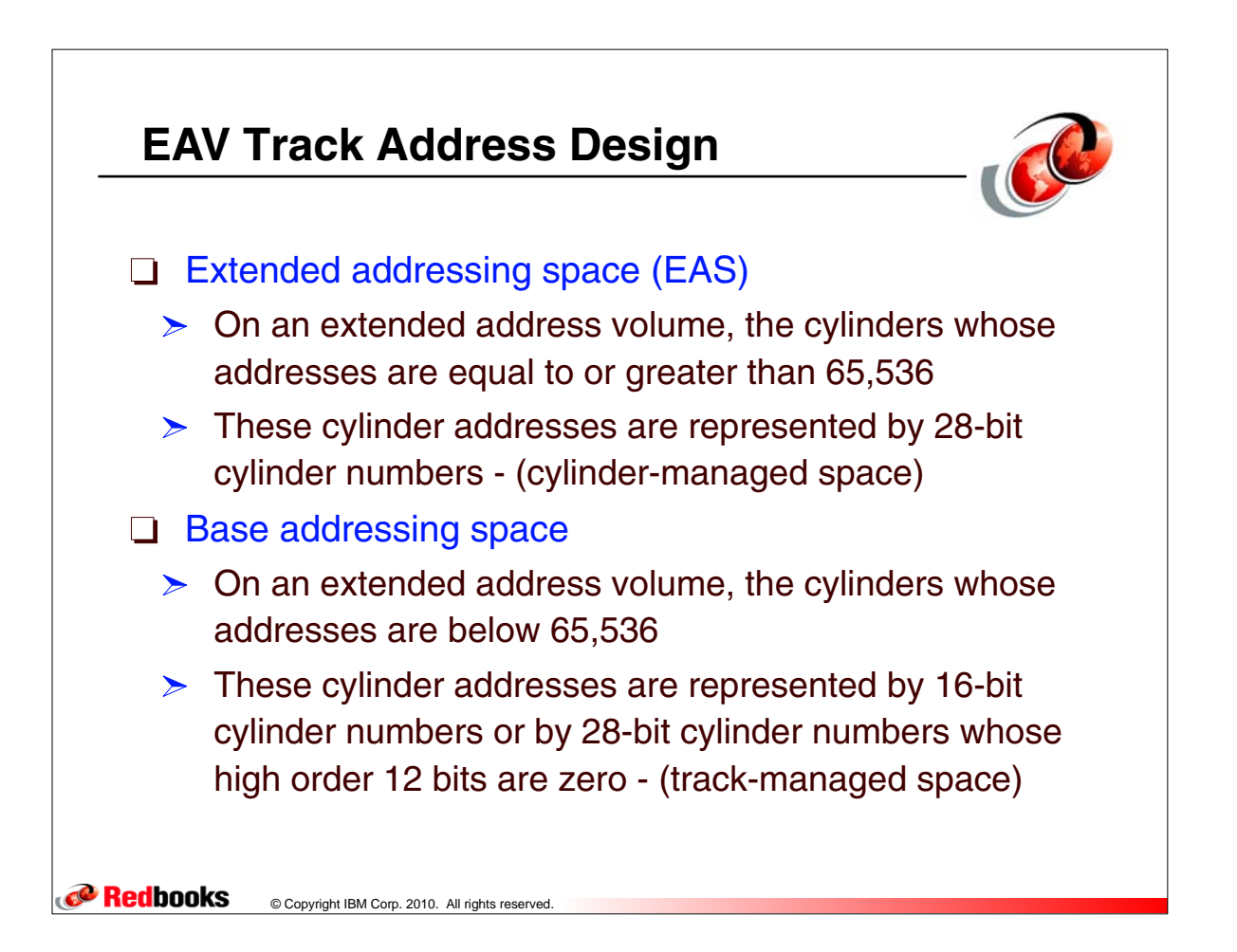

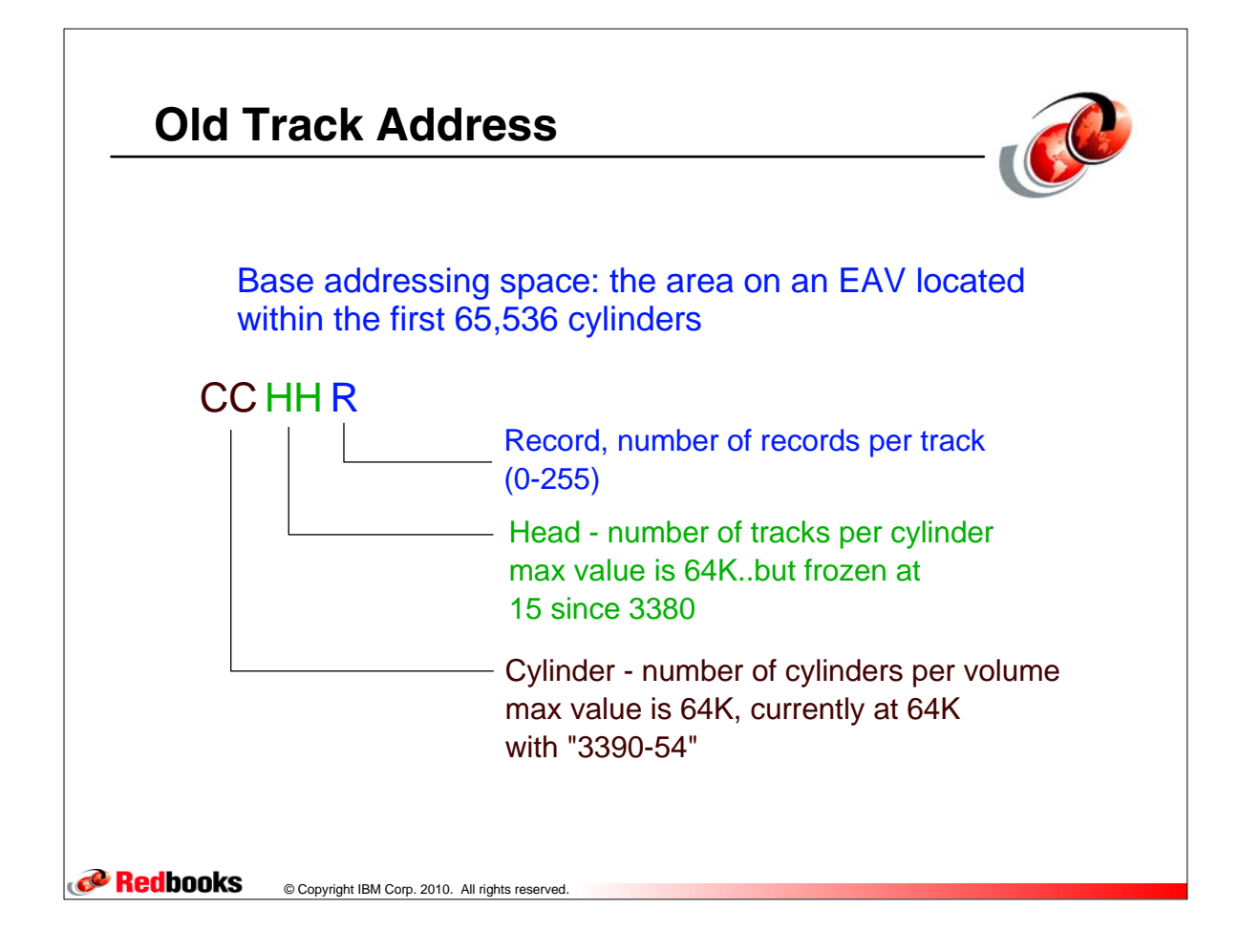

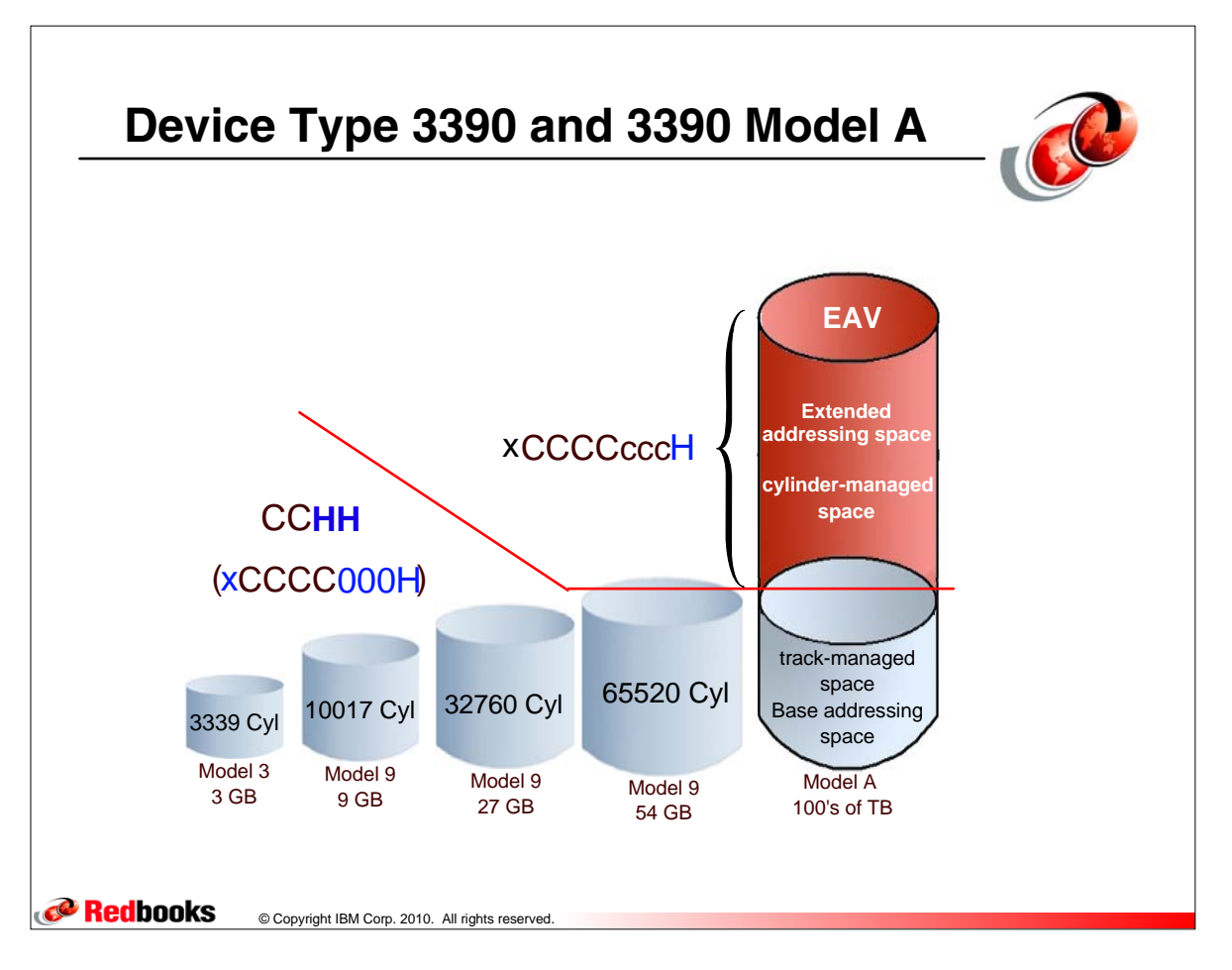

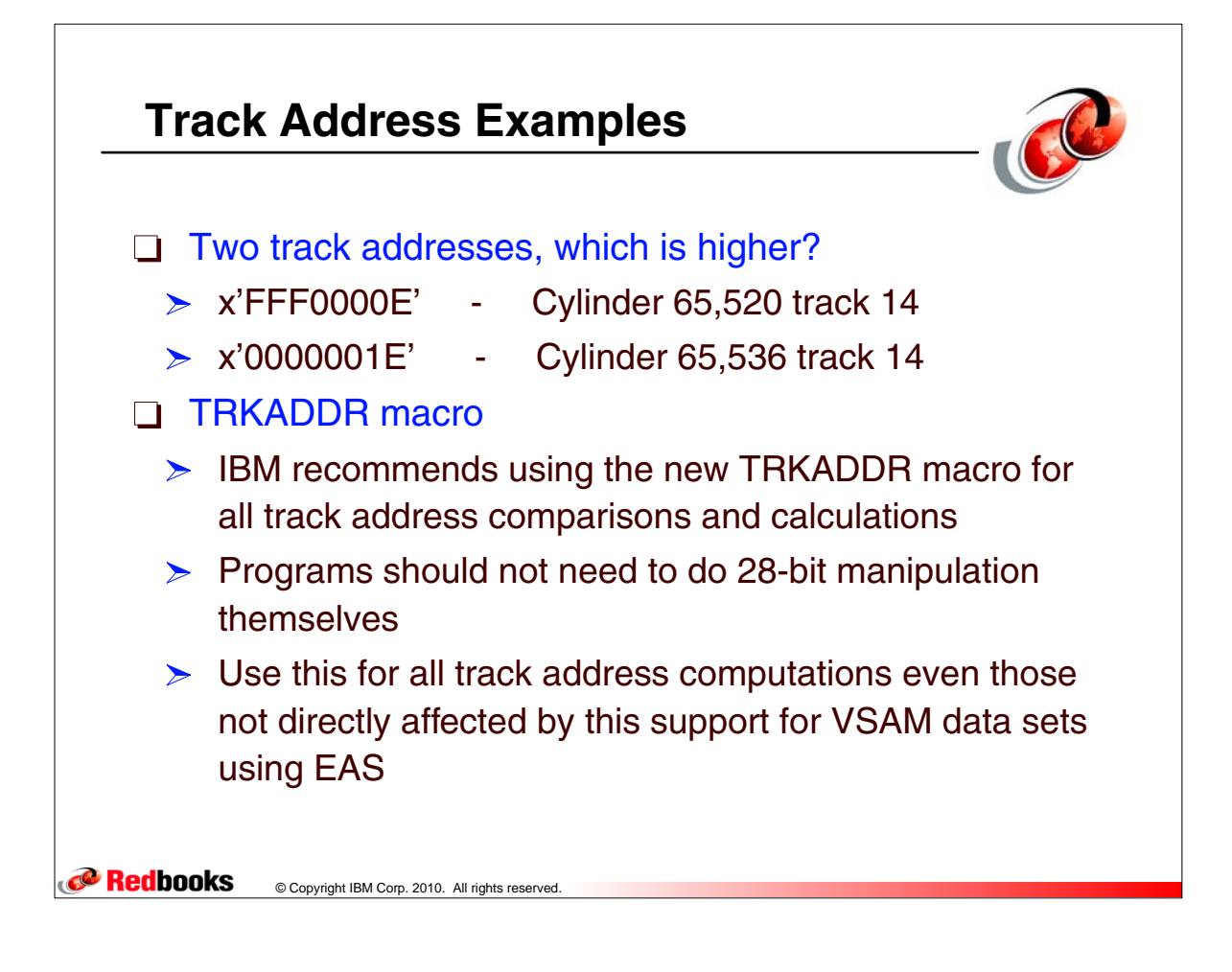

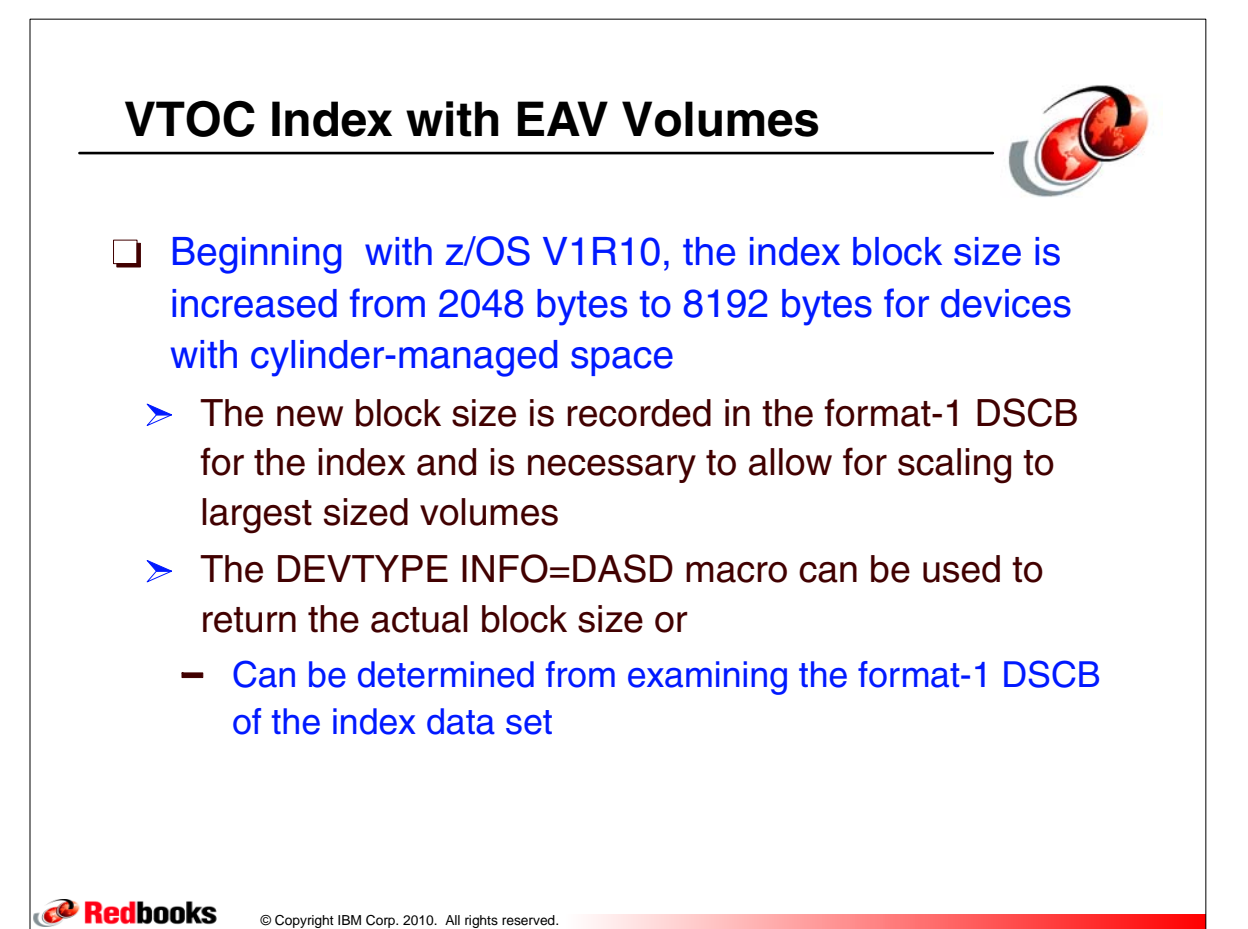

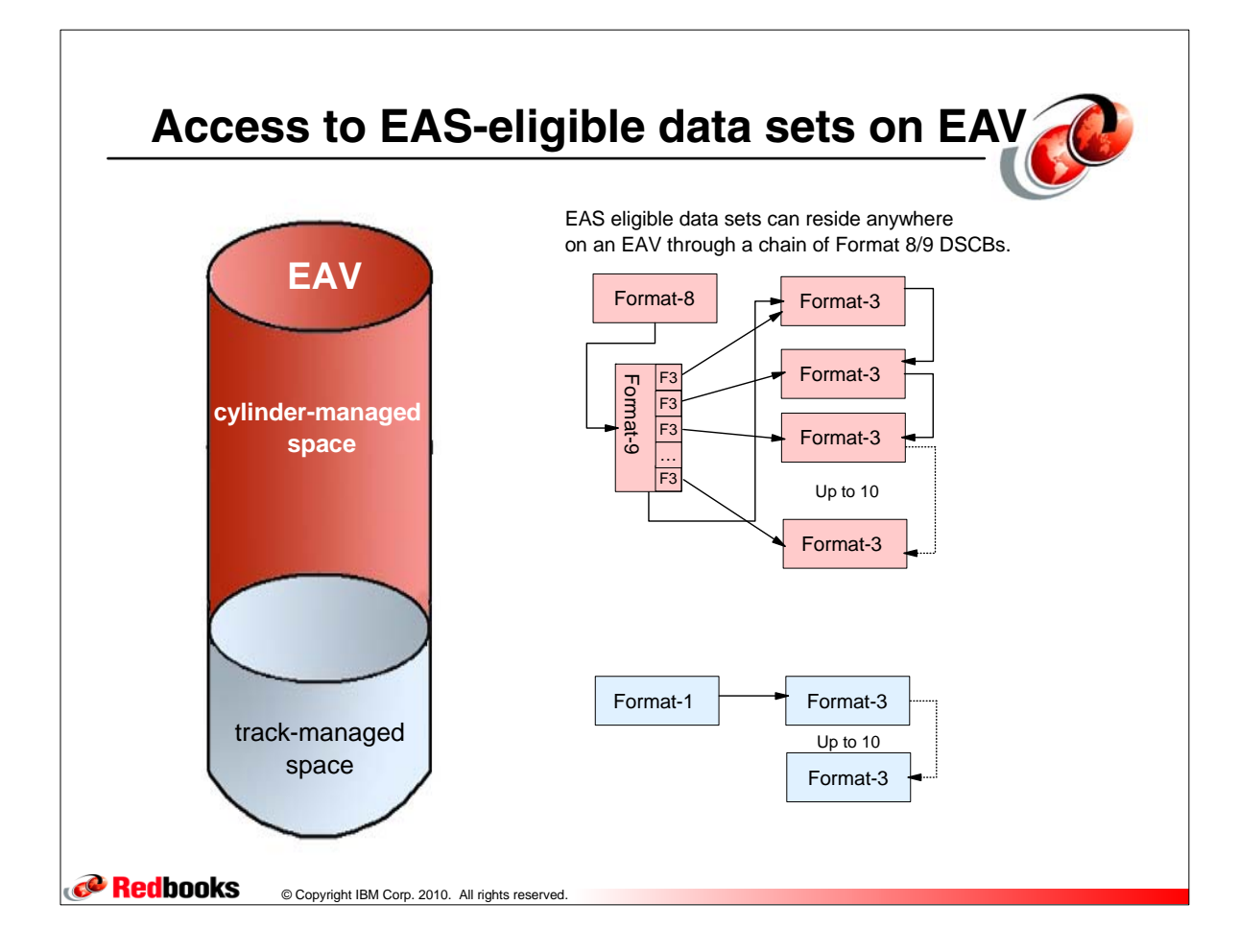

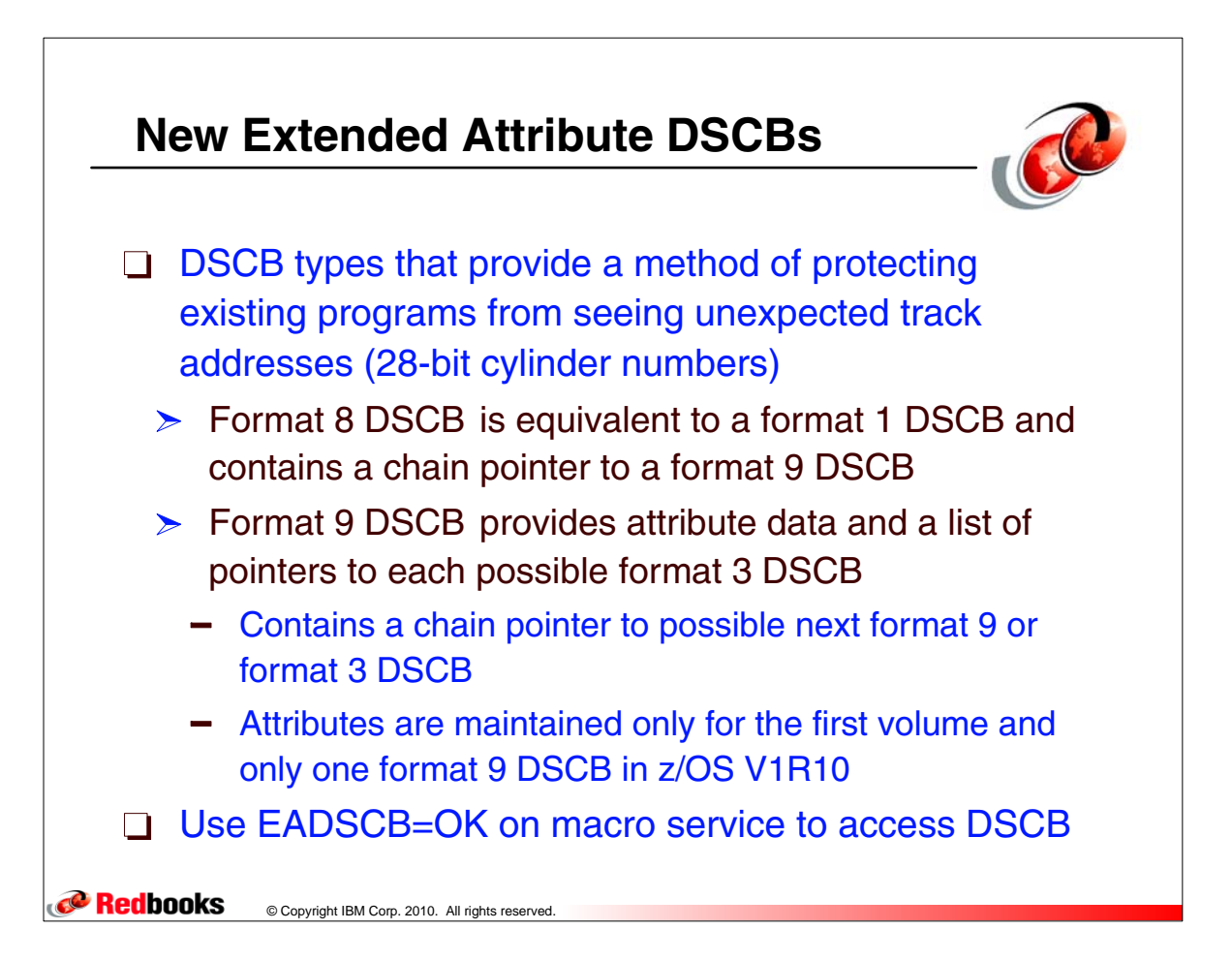

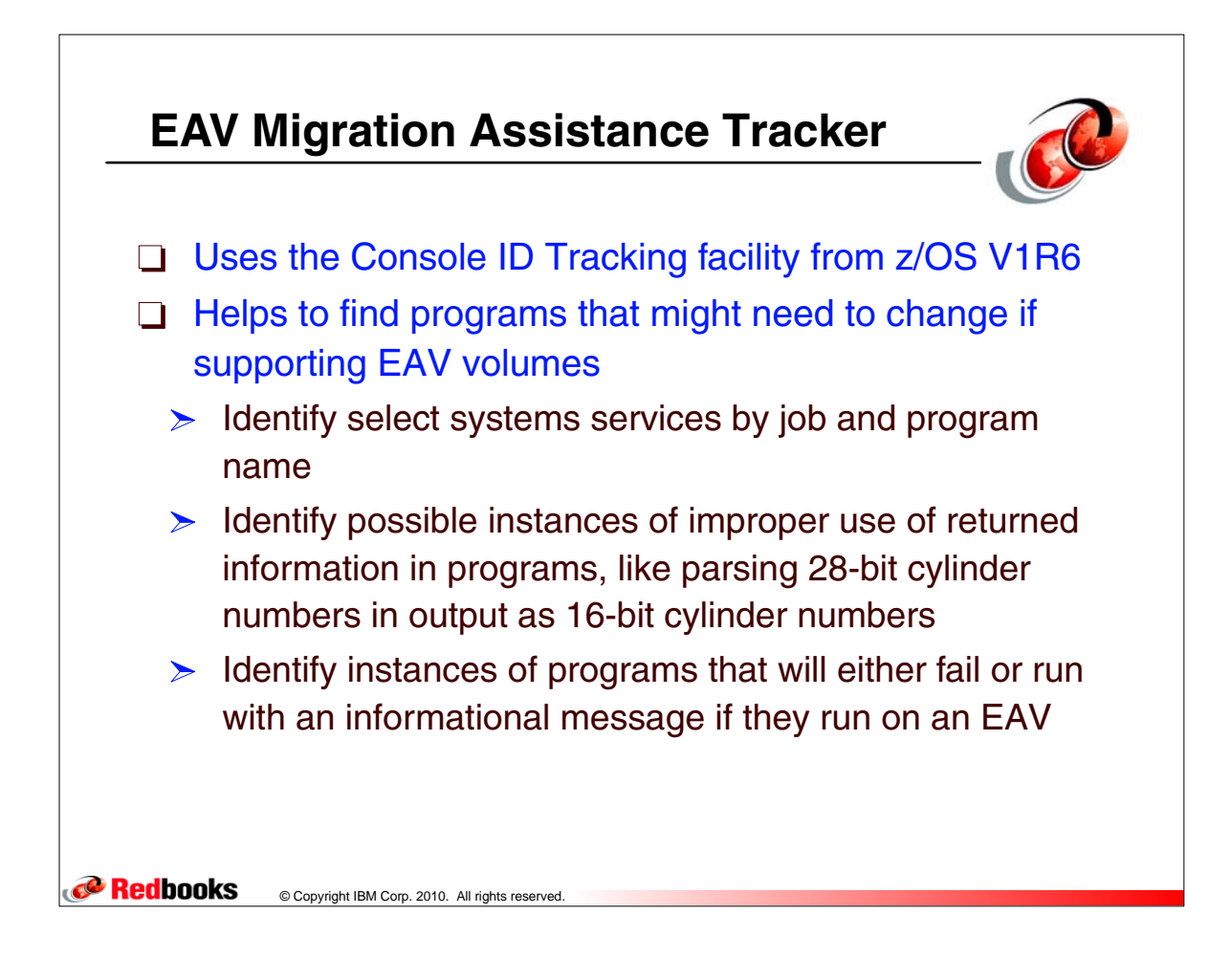

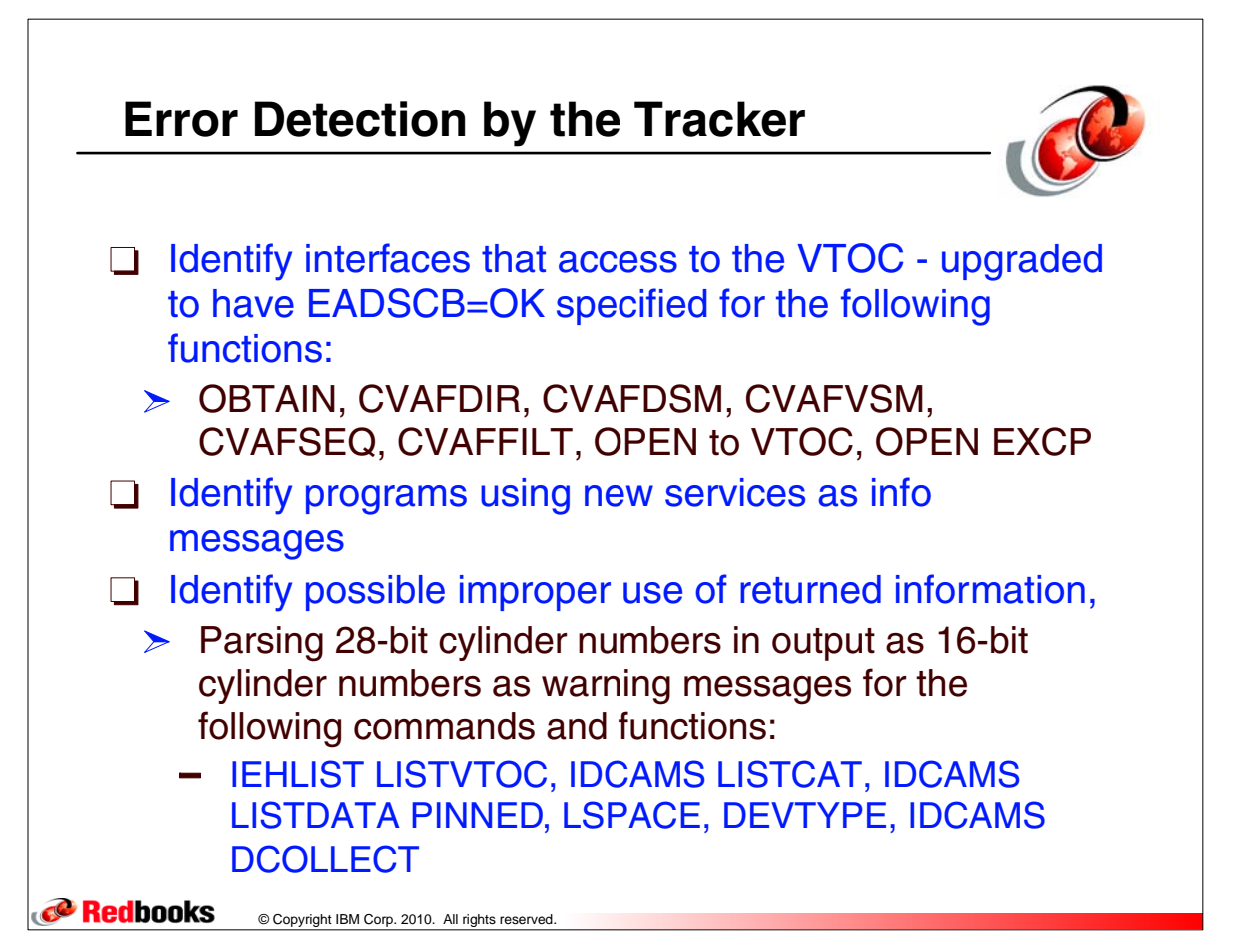

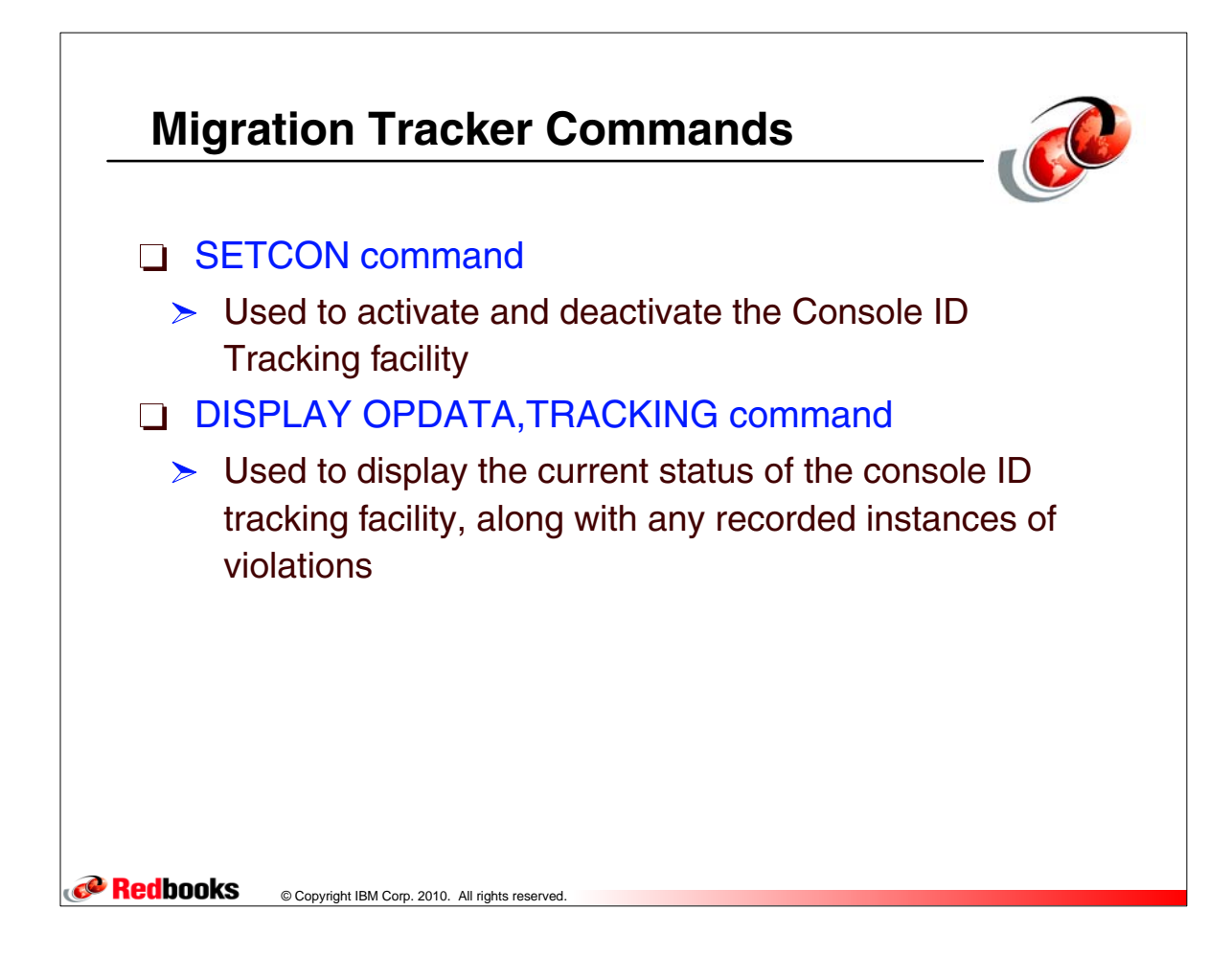

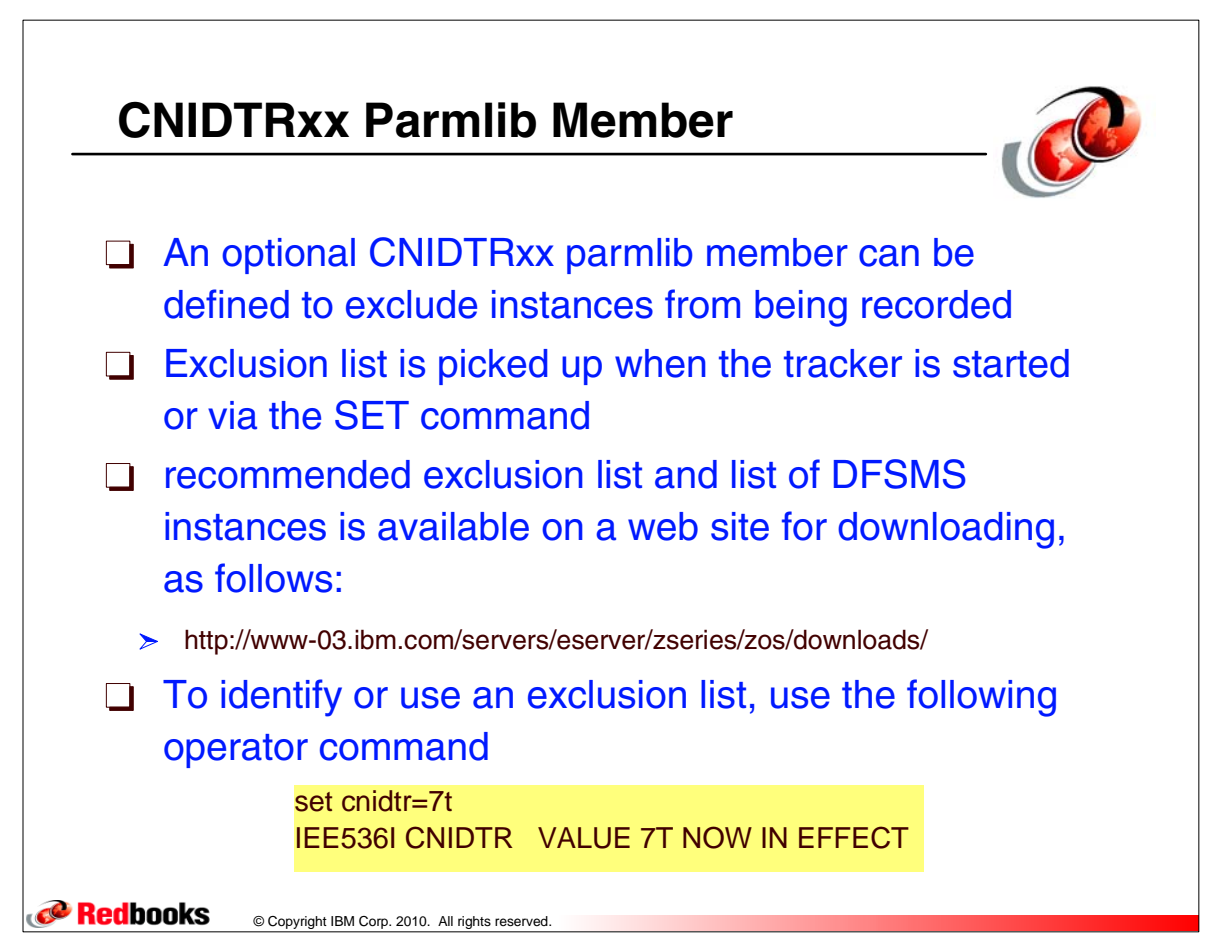

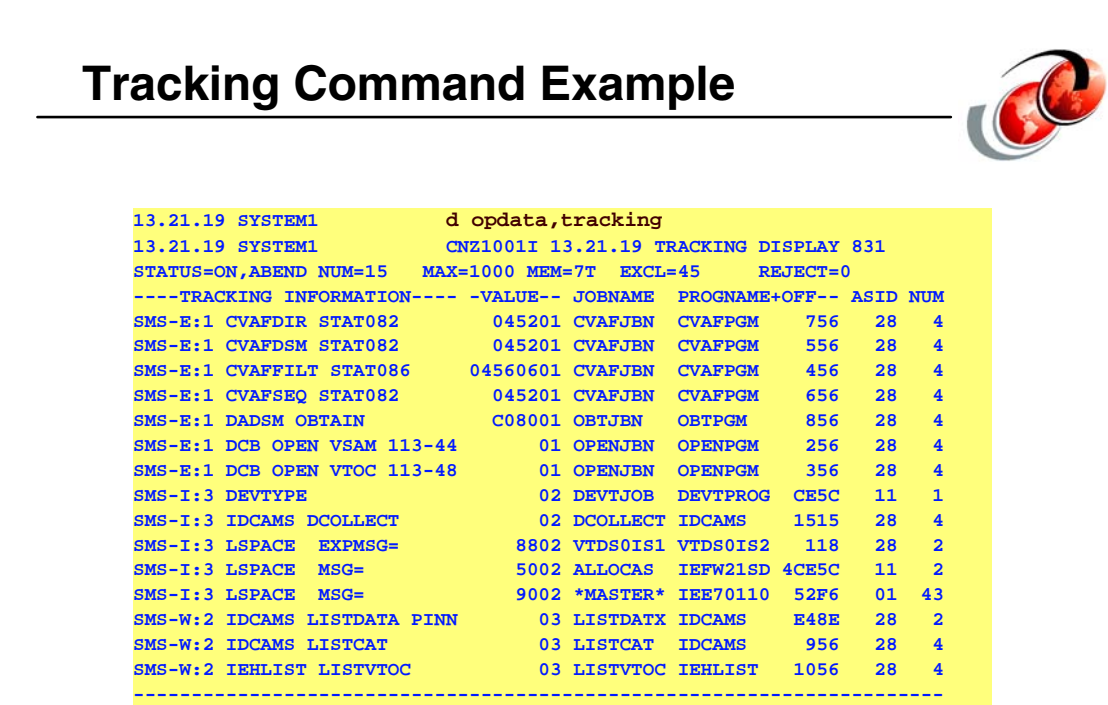

**TO REPORT THESE INSTANCES, SEND THIS MESSAGE VIA E-MAIL TO CONSOLES@US.IBM.COM. FOR ADDITIONAL INFORMATION OR TO OBTAIN A CURRENT EXCLUSION LIST, SEE APAR II13752.**

*<u>* Redbooks</u> © Copyright IBM Corp. 2010. All rights reserved.

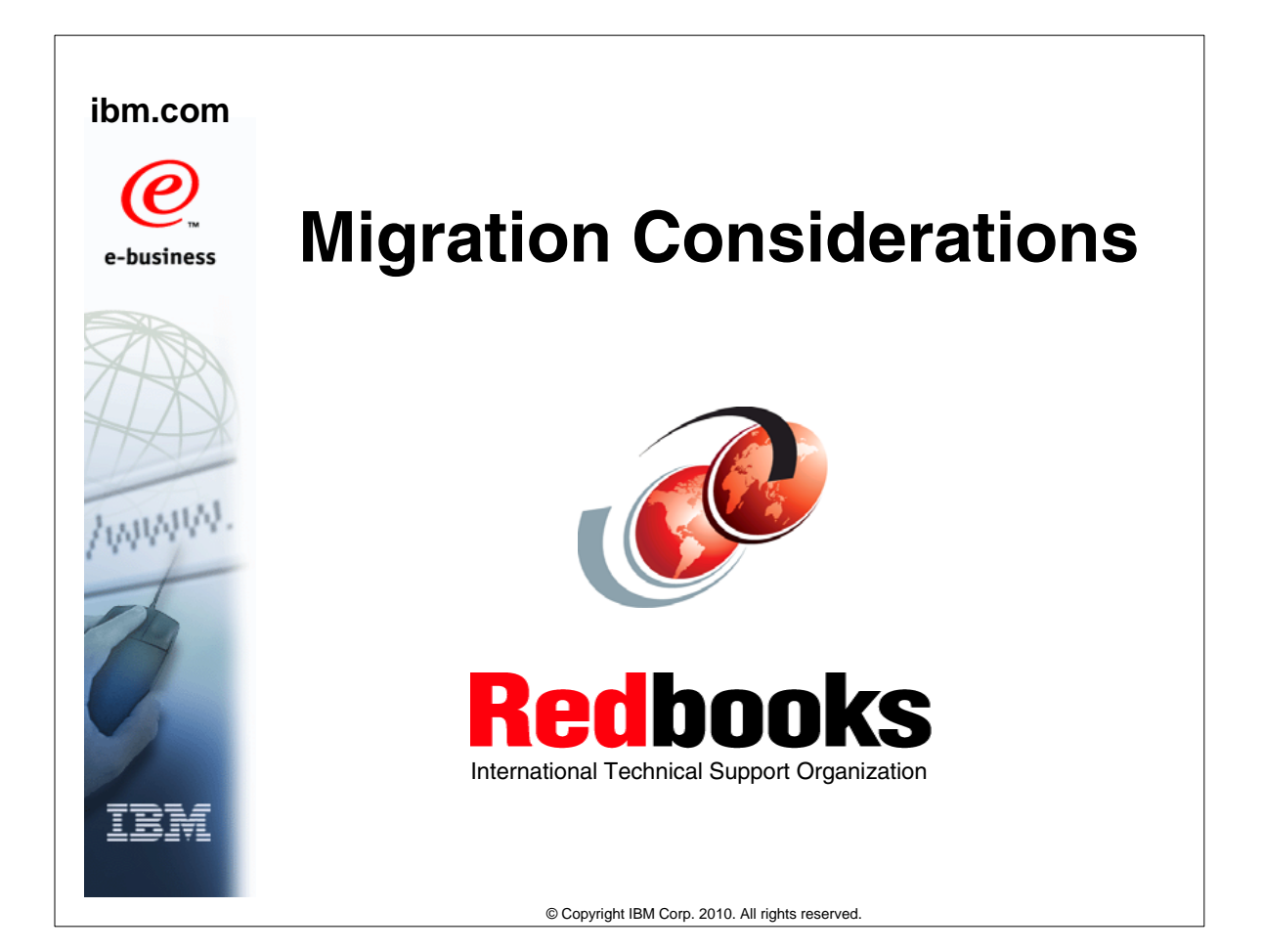

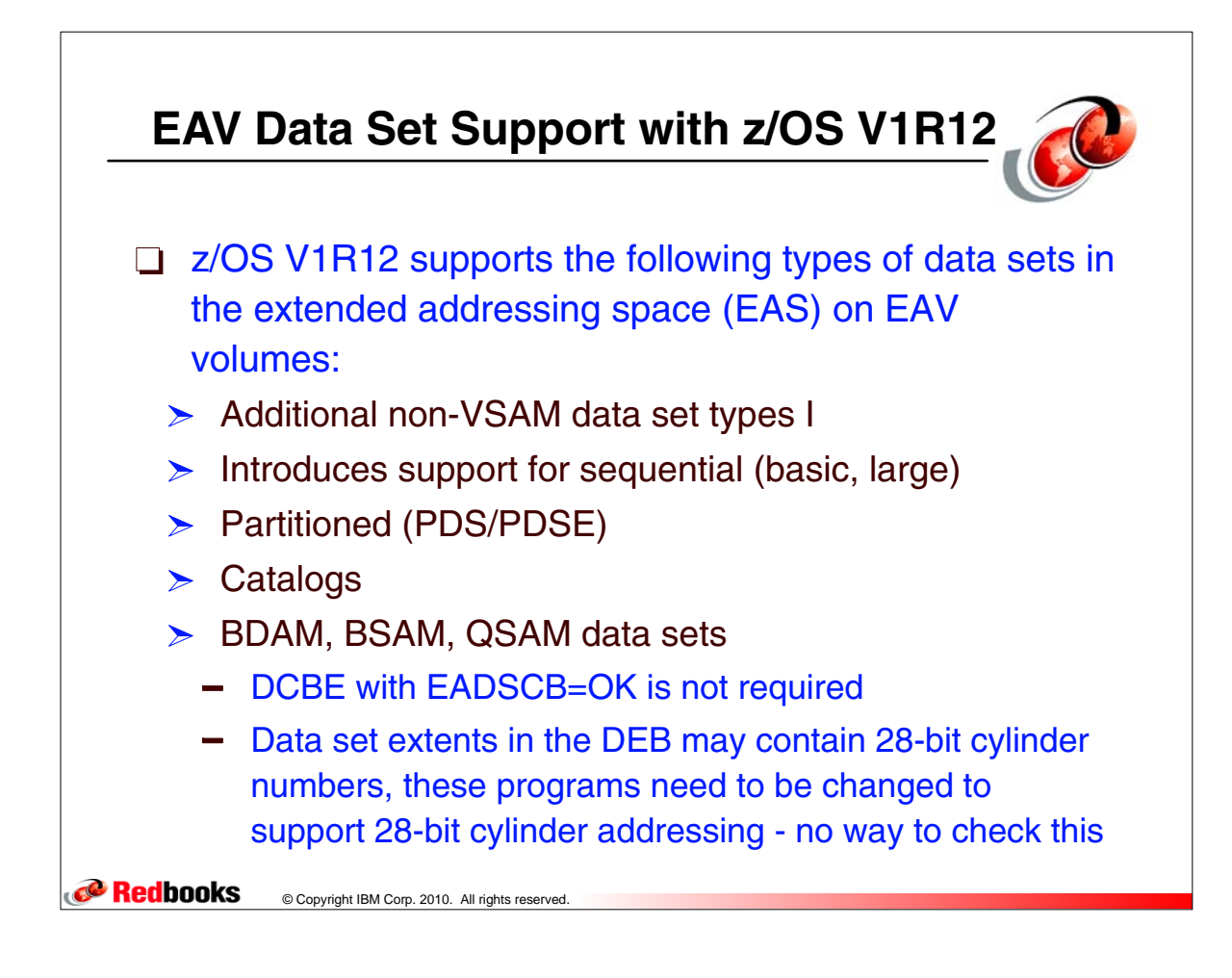

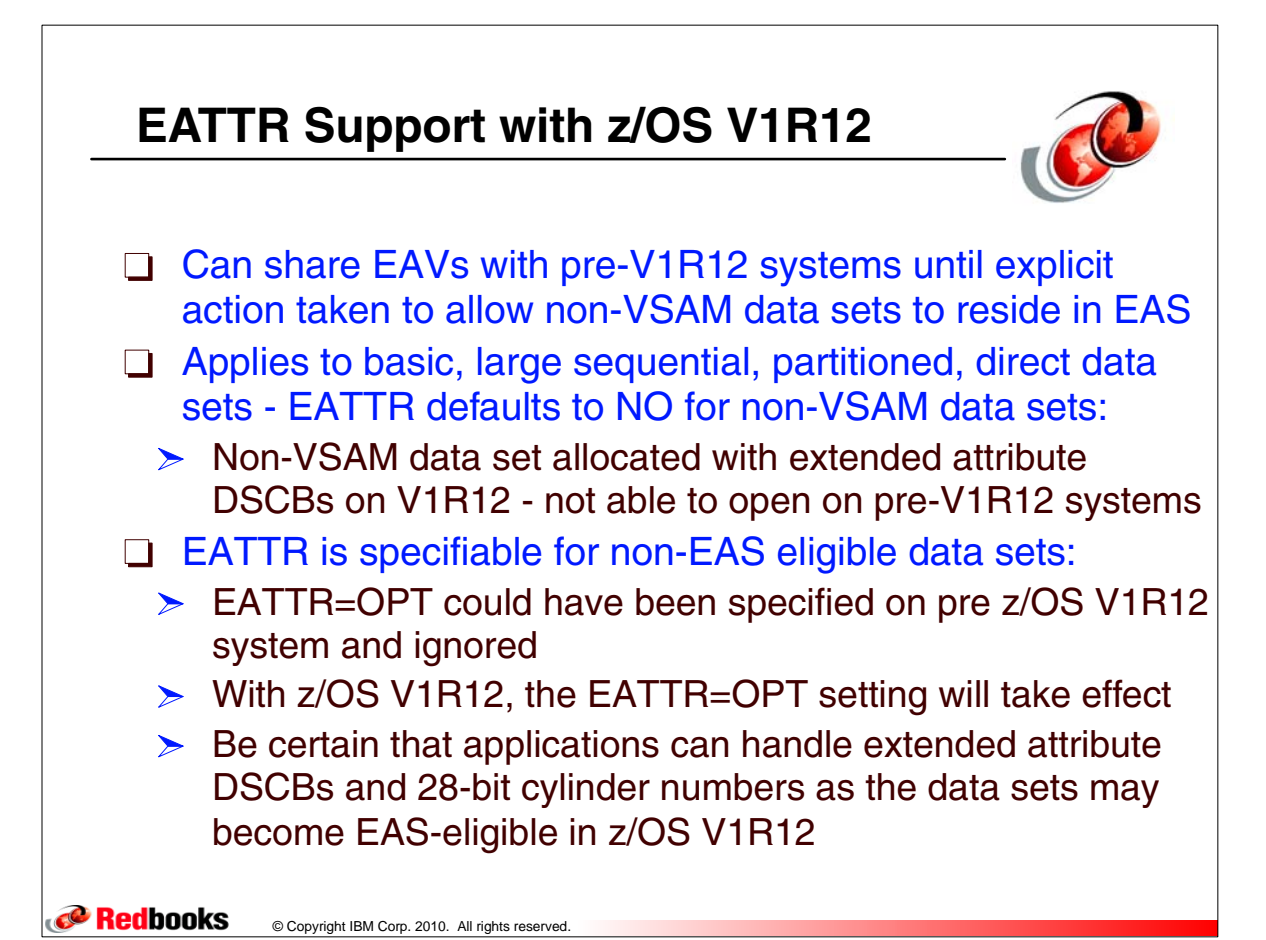

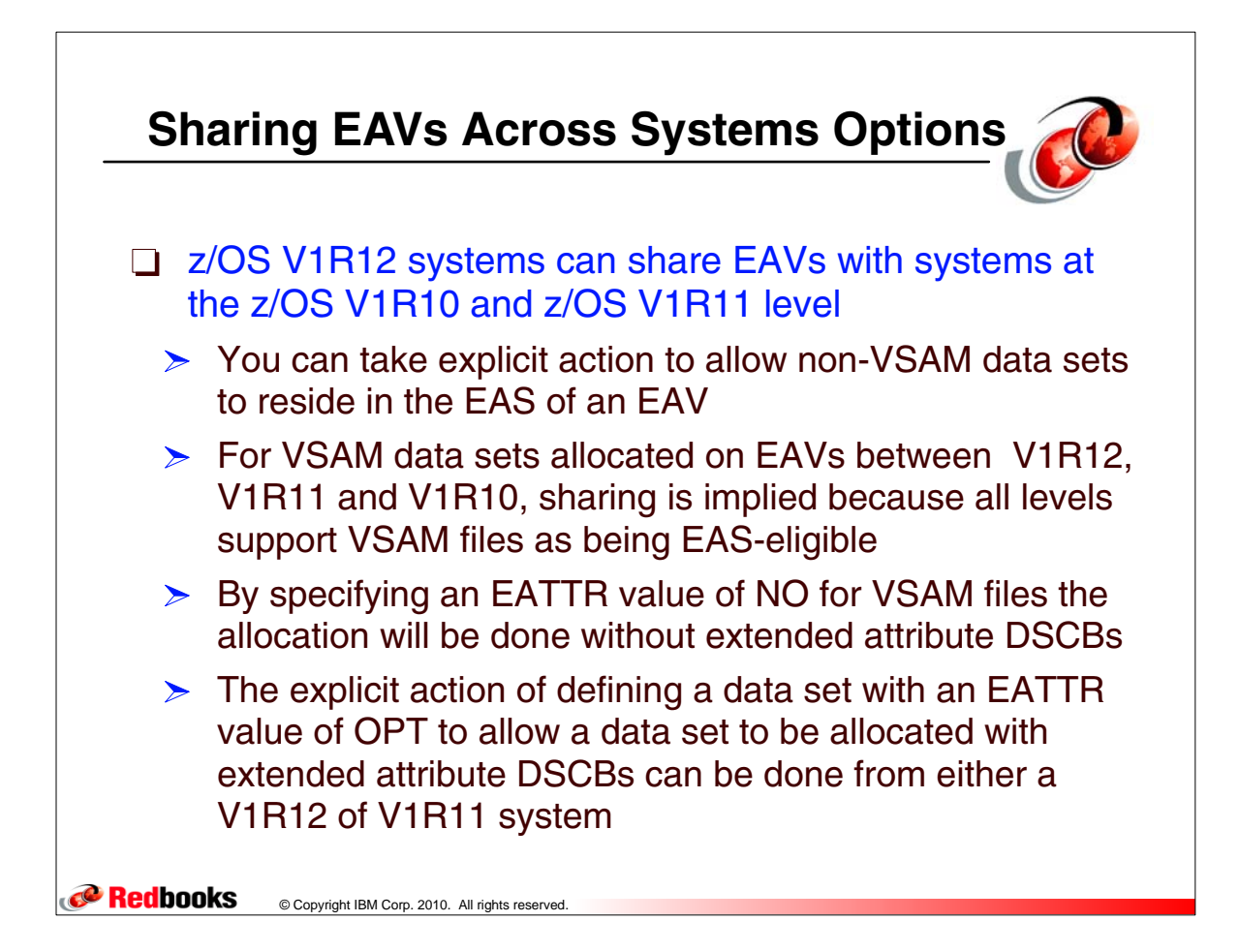

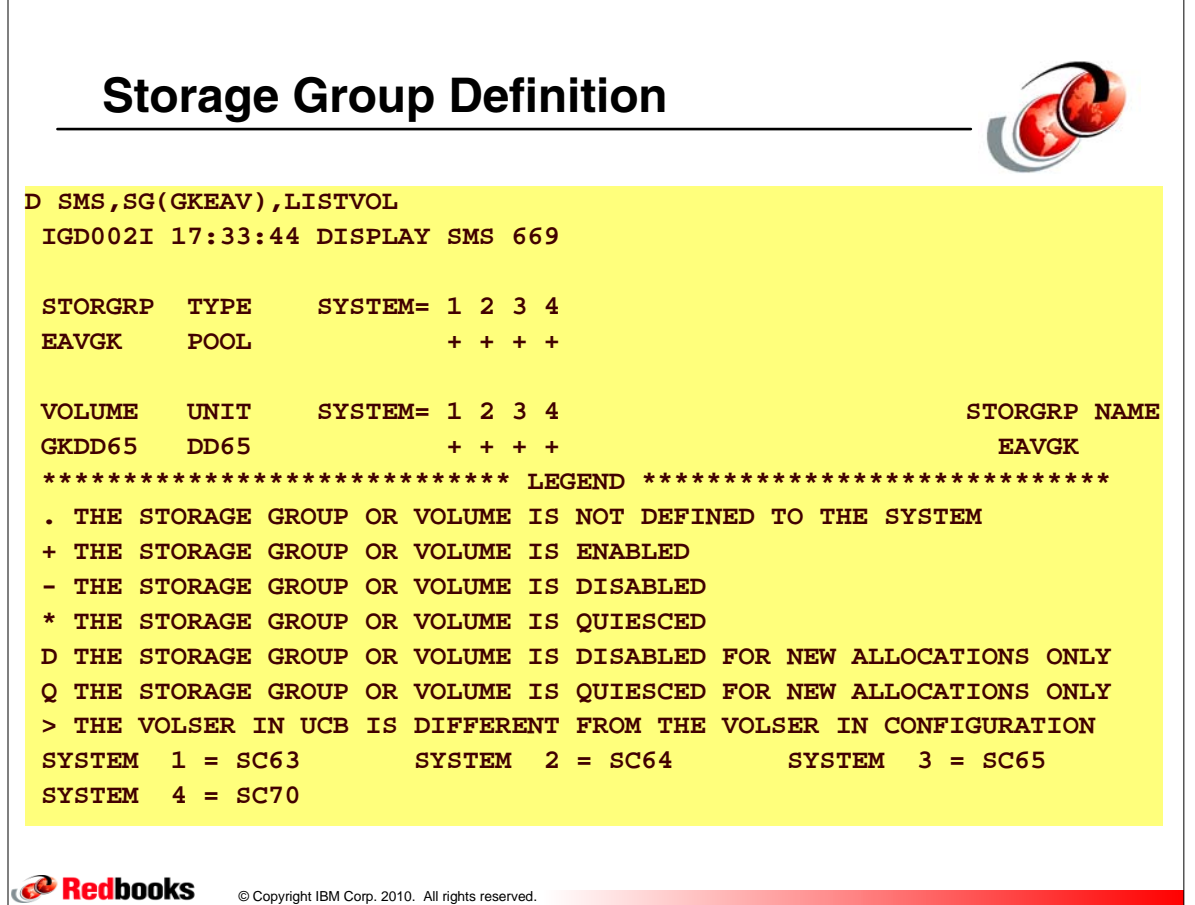

## **Mixed Level in the Sysplex (R10, R11, or R12) in any Combinations**

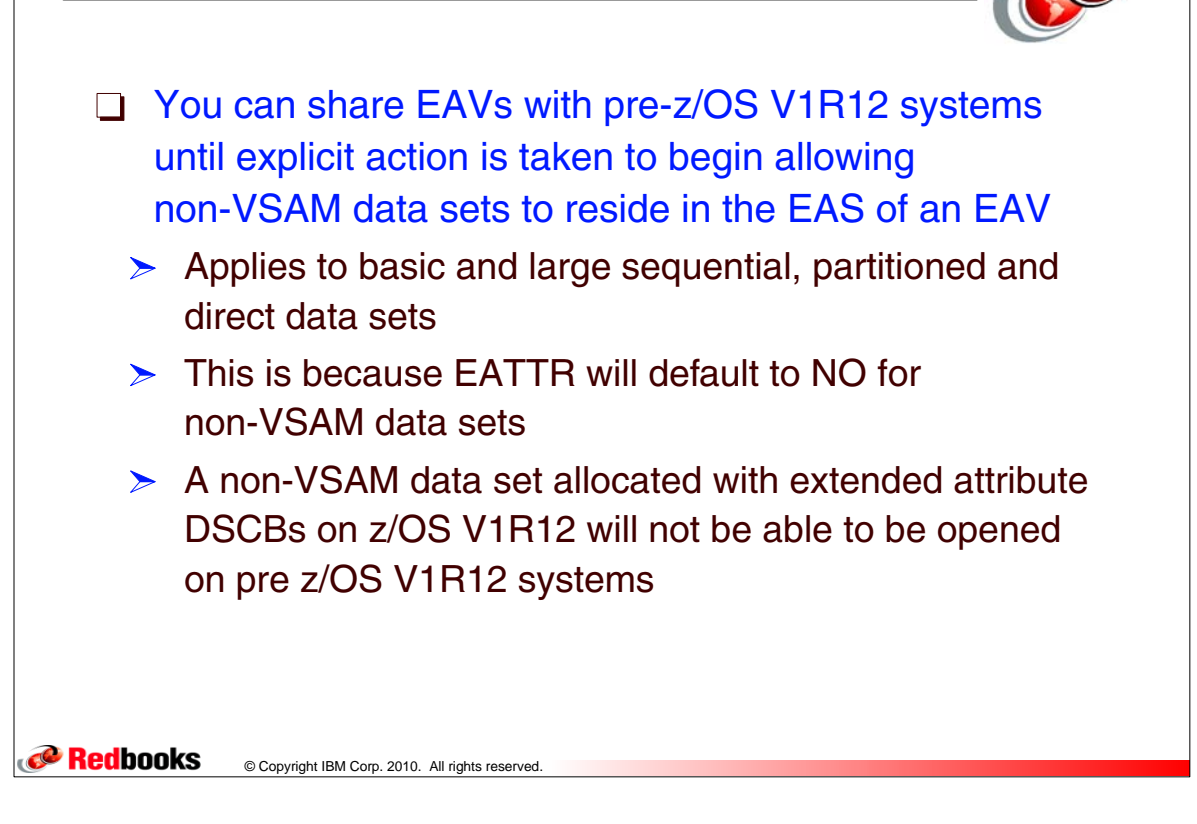

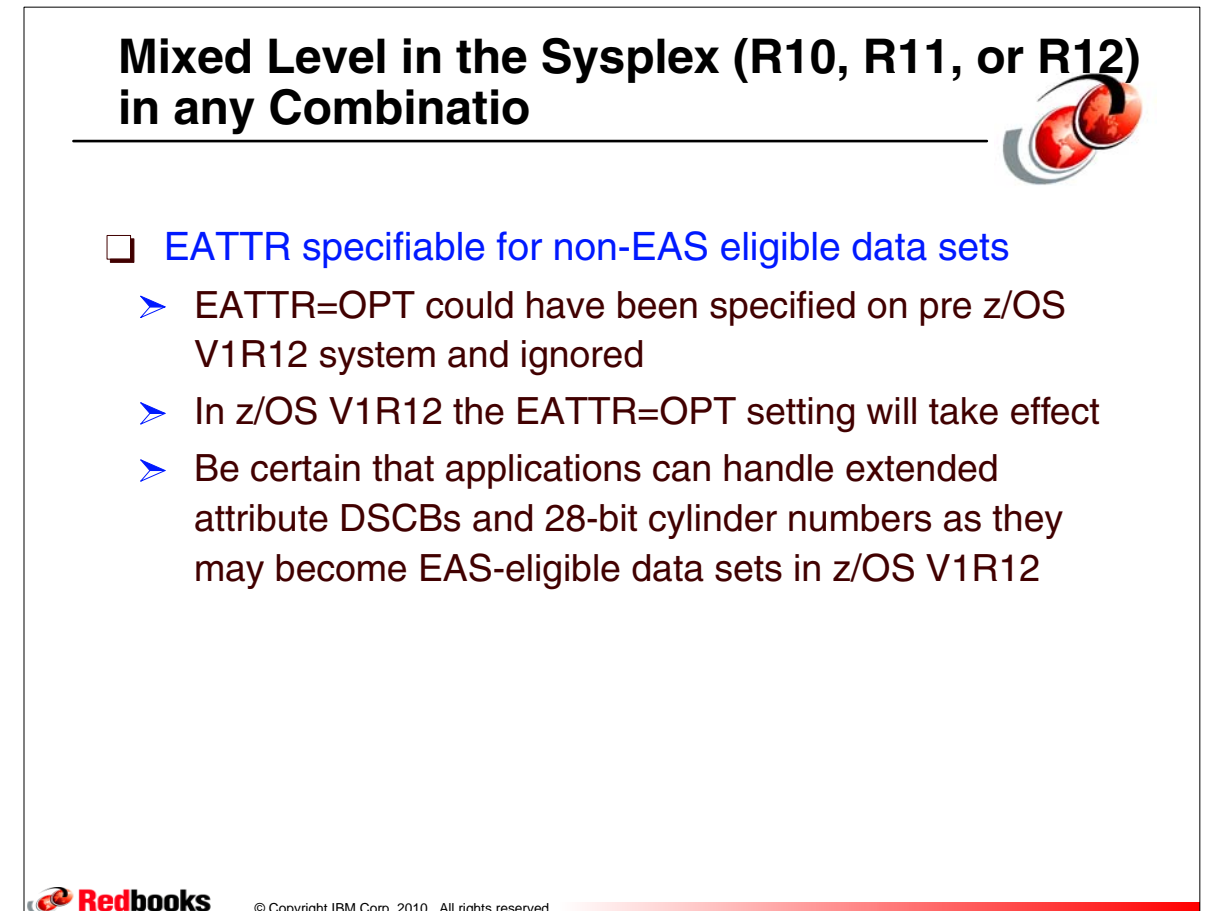

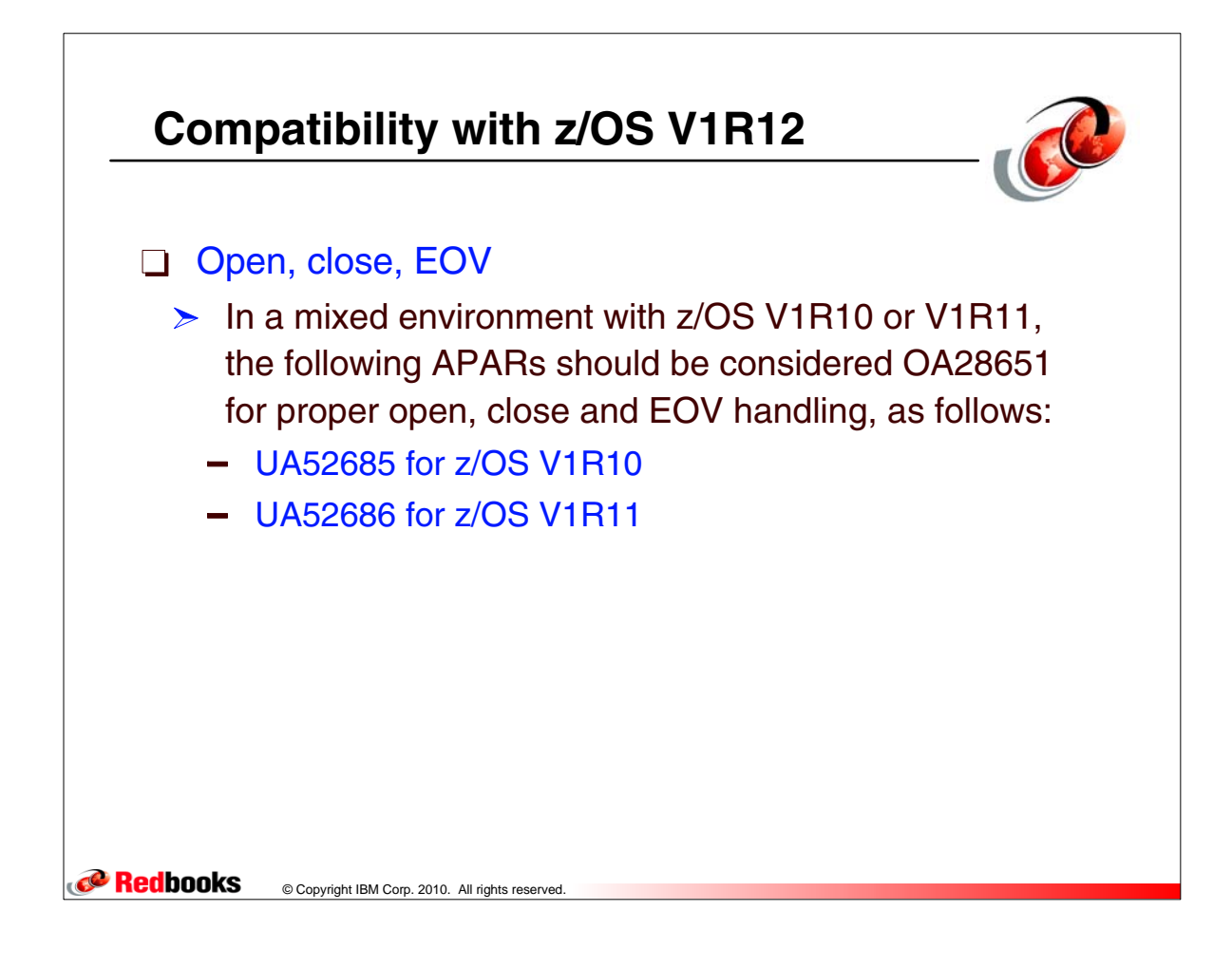

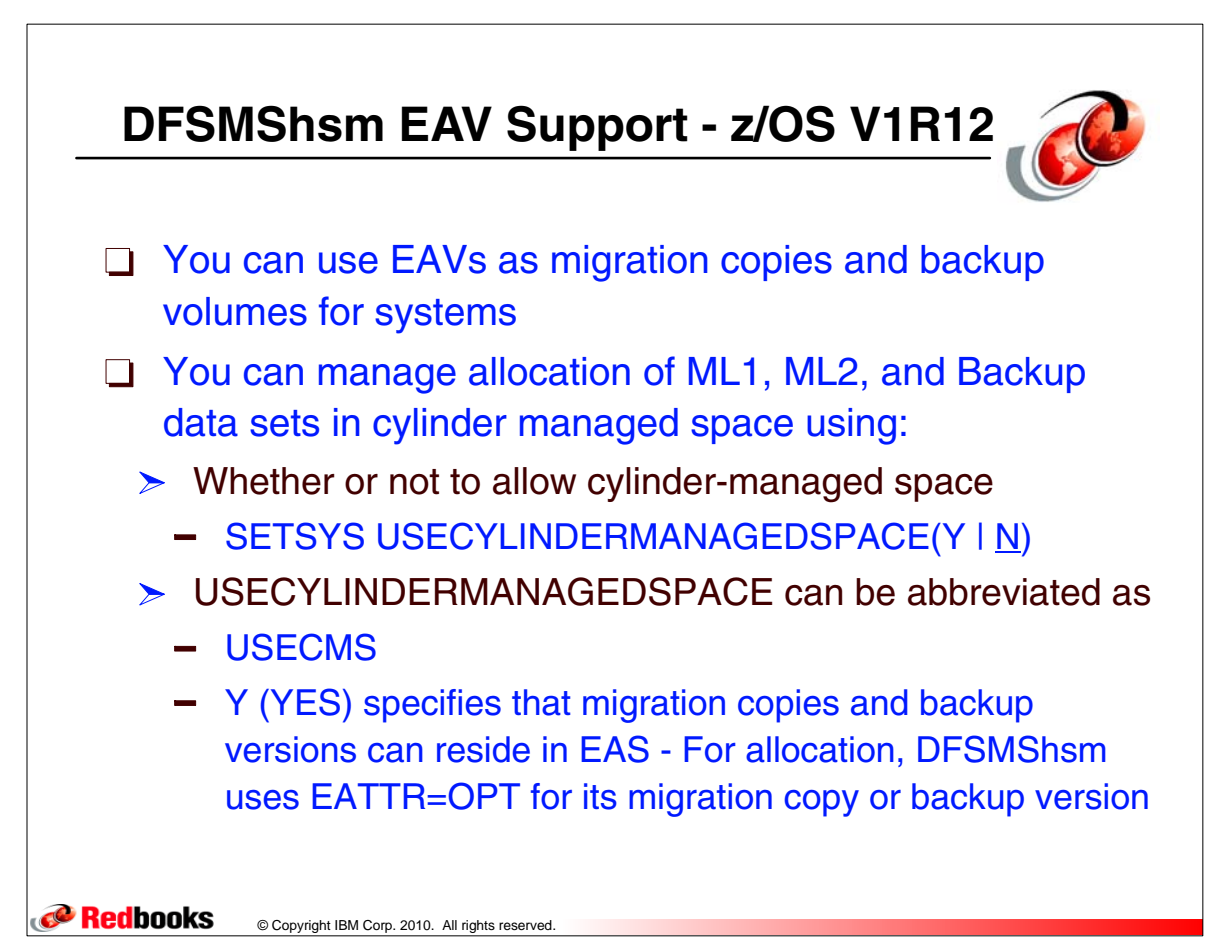

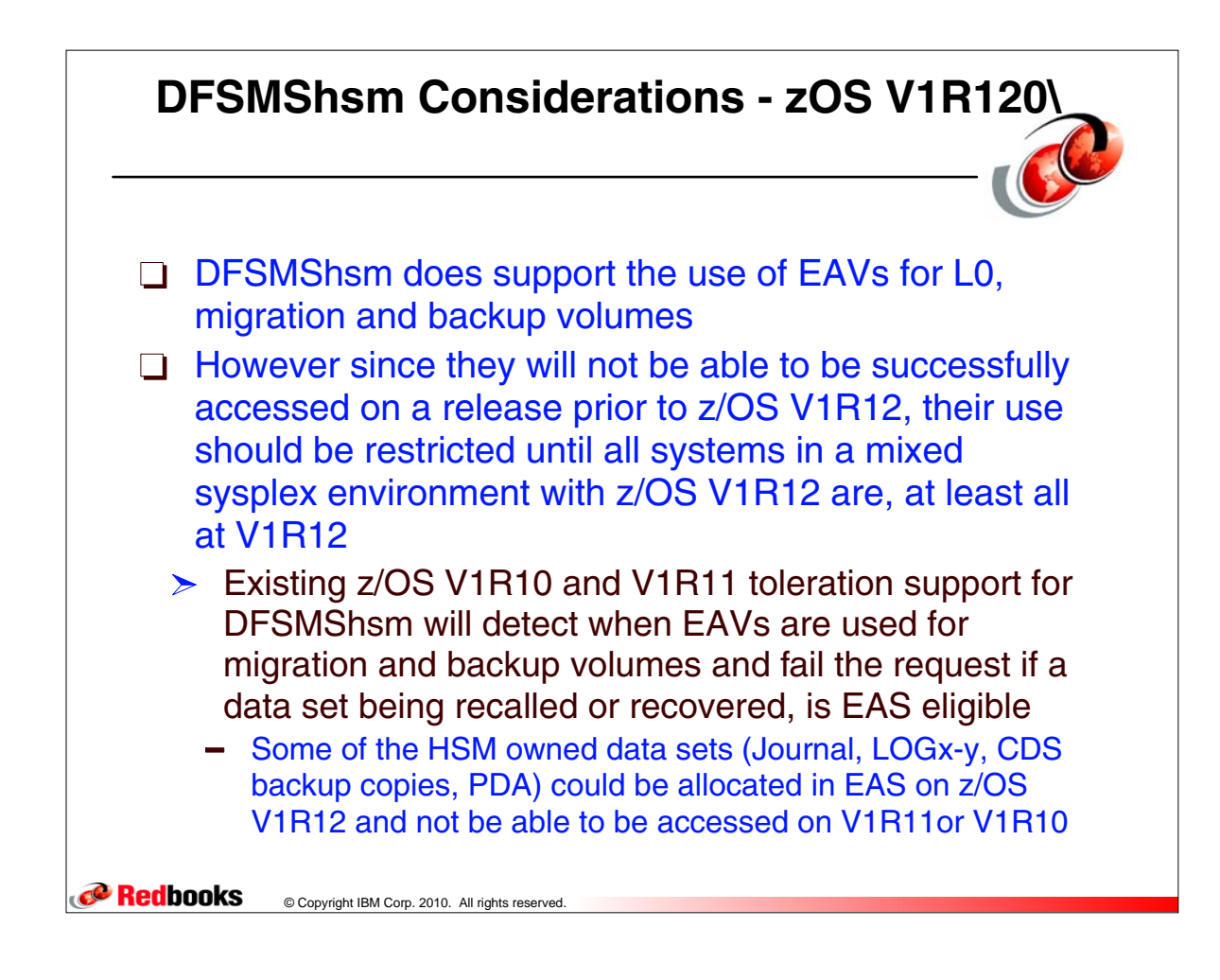